## **ANNEX 1**

# **WORKSHEETS**

2006 IPCC Guidelines for National Greenhouse Gas Inventories A1.1

#### **Authors**

Zoltan Somogyi (European Commission/Hungary)

Joe Mangino (USA), Stephen Ogle (USA), John Raison (Australia), and Louis Verchot (ICRAF)

### Contents

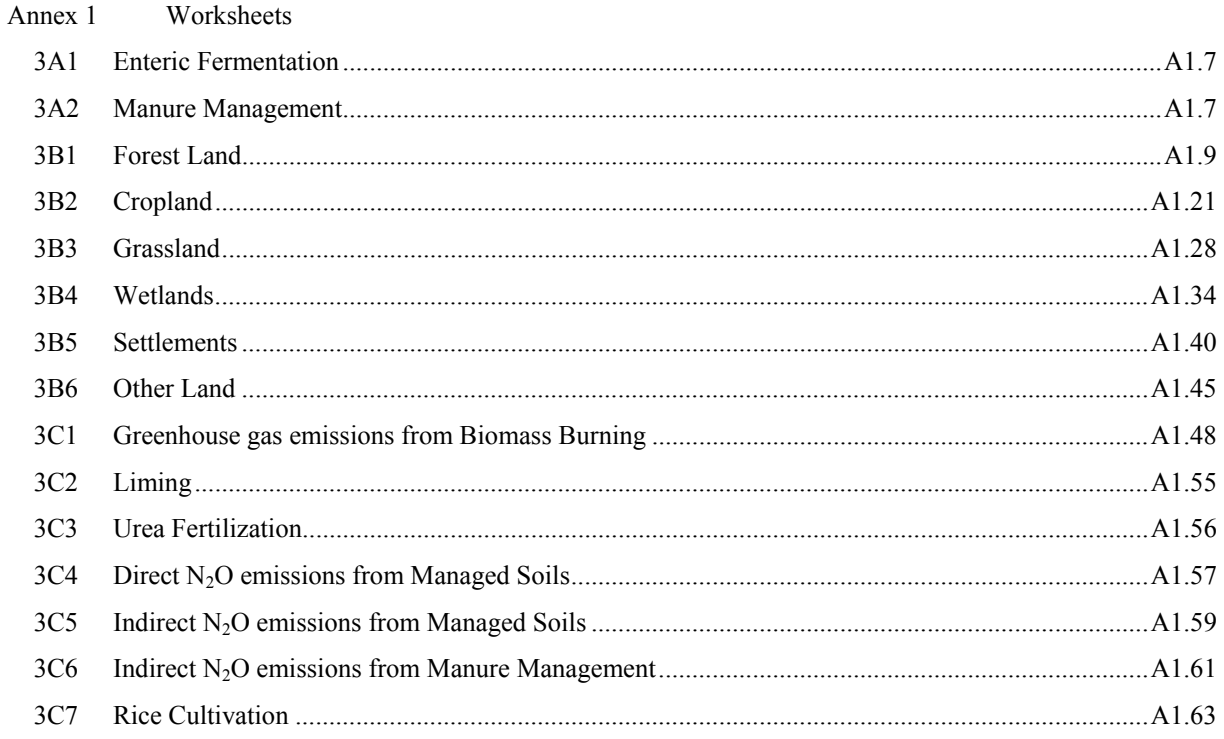

### **INTRODUCTION**

This Annex presents worksheets to enable inventory compilers to readily implement the Tier 1 methods. Note that, in many cases, these worksheets are also applicable to Tier 2 methods, where the same equations and variables are applied together with country-specific information. Volume 1, Chapter 8 gives guidance on how to report the resulting emission and removal estimates.

Tables A1.1, A1.2, and A1.3 below provide the summary of Tier 1 worksheets available in this Volume. These worksheets are presented according to the following three broad categories in the Reporting Guidance and Tables (Volume 1, Table 8.2):

- 1. Worksheets for Livestock (3A)
- 2. Worksheets for Land (3B)
- 3. Worksheets for Aggregate sources and non- $CO<sub>2</sub>$  emissions sources on land (3C)

Worksheets for Livestock include Enteric Fermentation and Manure Management worksheets. Worksheets for Land are grouped into six land-use categories and each group is sub-divided into three: biomass worksheets; dead organic matter worksheets; and soil worksheets (which are further divided into mineral soils and organic soils). Worksheets for aggregate sources and non- $CO<sub>2</sub>$  emissions sources on land include worksheets for: 1) greenhouse emissions from Biomass Burning; 2) Liming; 3) Urea Fertilization; 4) Direct and Indirect N2O emissions from Managed Soils and Manure Management; and 5) Rice Cultivation.

All worksheets are labelled according to:

- 1) Sector (i.e., AFOLU)
- 2) Category/subcategory (see category list in Table 8.2 of Volume 1)
- 3) Category code (also in Table 8.2); and
- 4) Sheet number

Worksheets for land-use categories contain columns for both the initial and final land-use categories. The worksheets allow further stratification using the column for subcategories for the reporting year.

When using the worksheets, care should be taken to apply the appropriate units for both the input, as well as the output values. Note that while a positive stock-change implies the stock increases, for the purpose of reporting, the signs are always positive  $(+)$  for emissions and negative  $(-)$  for removals or uptake.

Abbreviations used in the worksheets for the units of the variables are the following:

 $C = \text{carbon}$ 

 $yr = year$ 

ha = hectare

 $dm = dry$  mass

 $ag = above-ground$ 

 $bg = below$ -ground

 $GHG =$  greenhouse gas

"-" means dimensionless

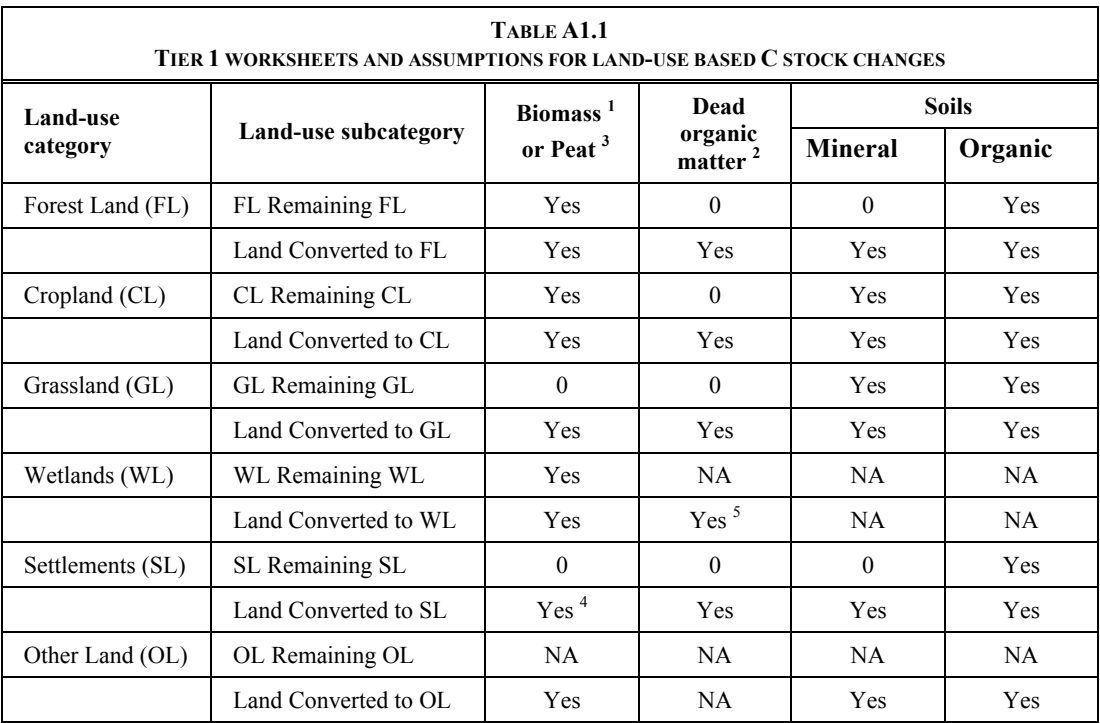

Notes:

Yes = worksheets for Tier 1 methods are available.

0 = default assumption is that emissions are zero or in equilibrium; no worksheet is needed.

 $NA = not applicable$ 

 $^{\rm 1}$  Includes above-ground and below-ground biomass unless specified.  $^{\rm 2}$  Includes dead wood and litter.

<sup>3</sup> Peat is applicable only to Wetlands.

<sup>4</sup> Includes only above-ground biomass; C stock changes from below-ground biomass is zero.<br><sup>5</sup> Use the worksheet for Cropland, if needed

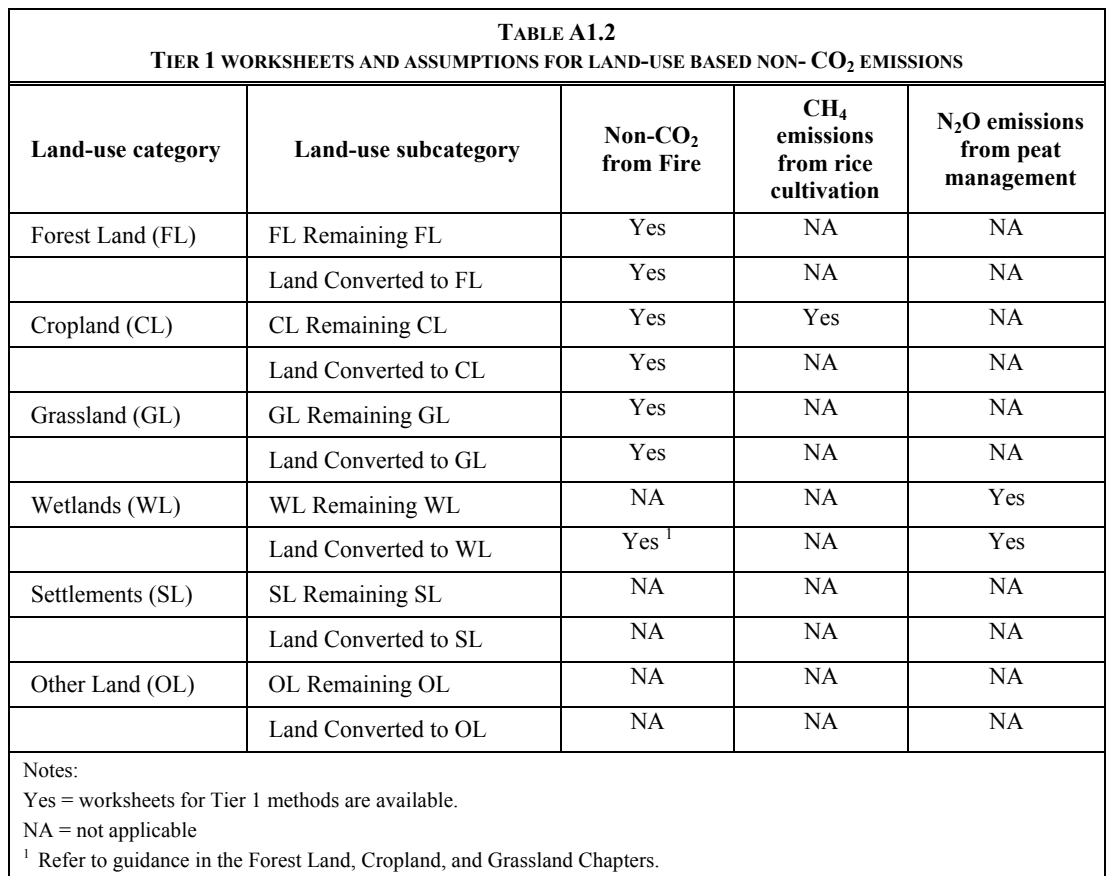

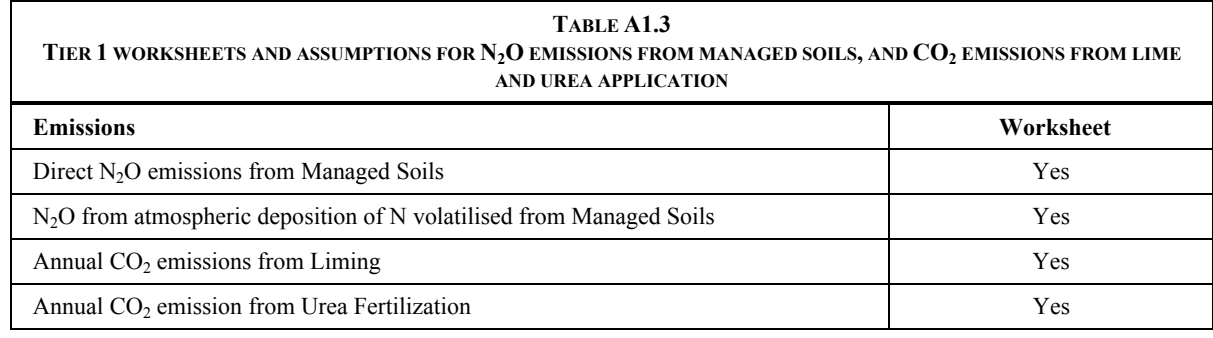

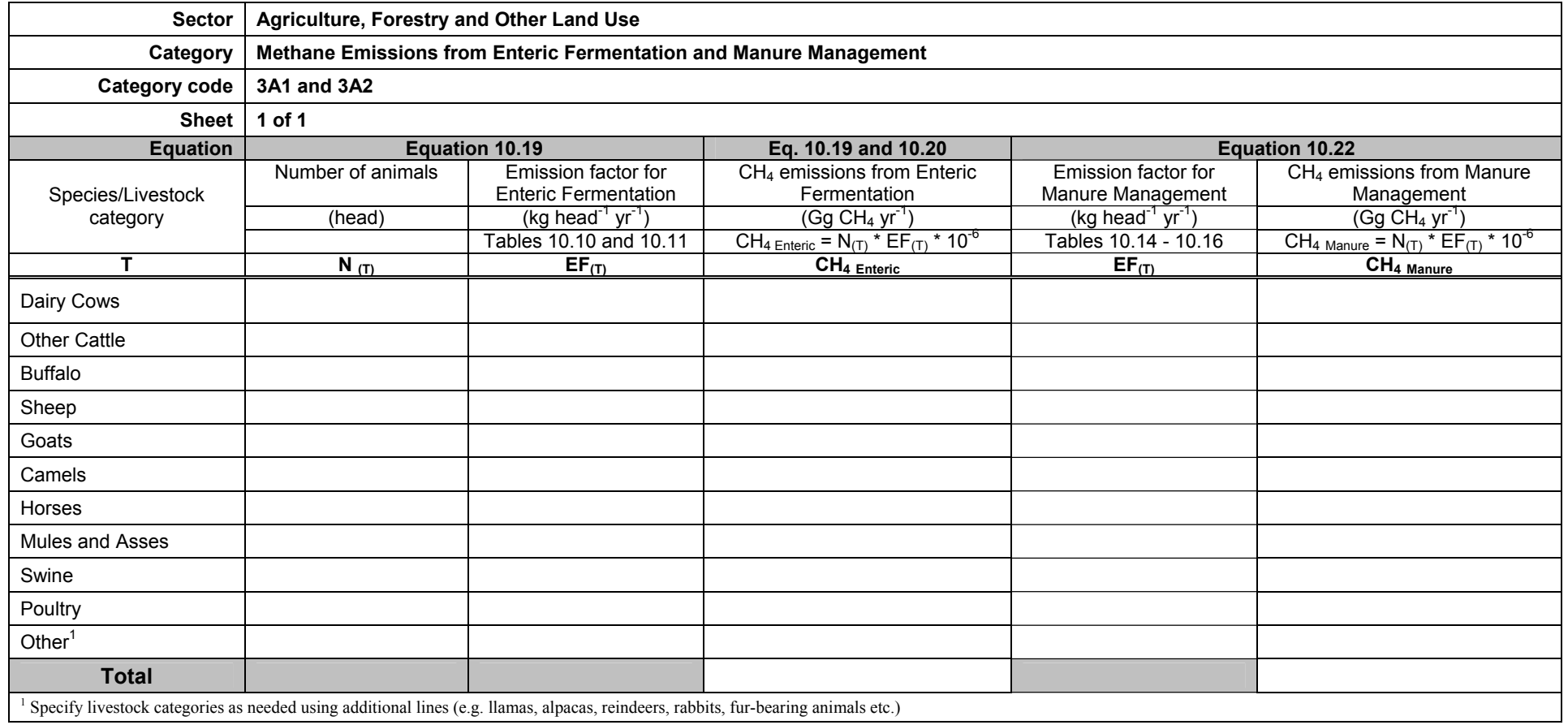

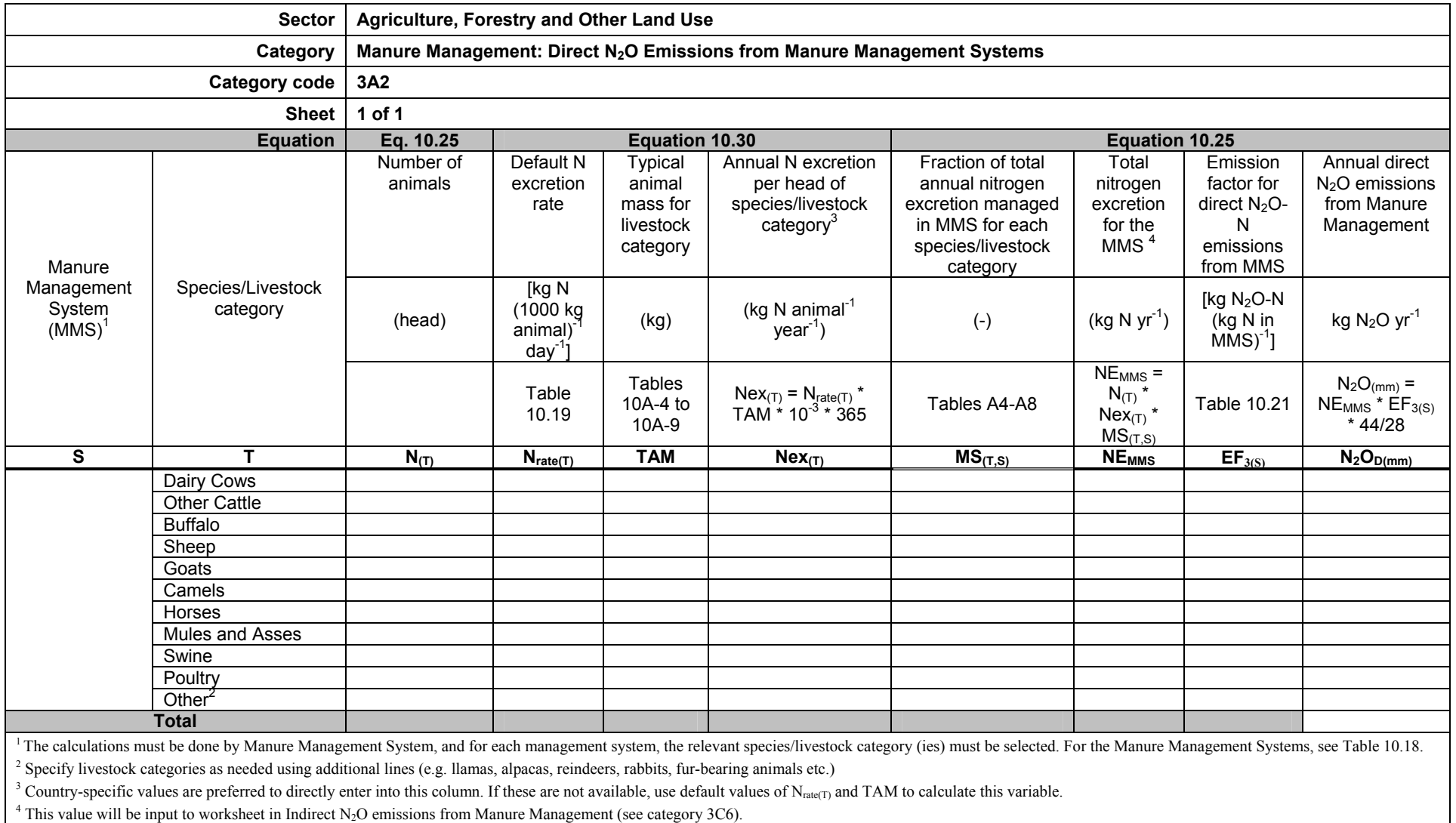

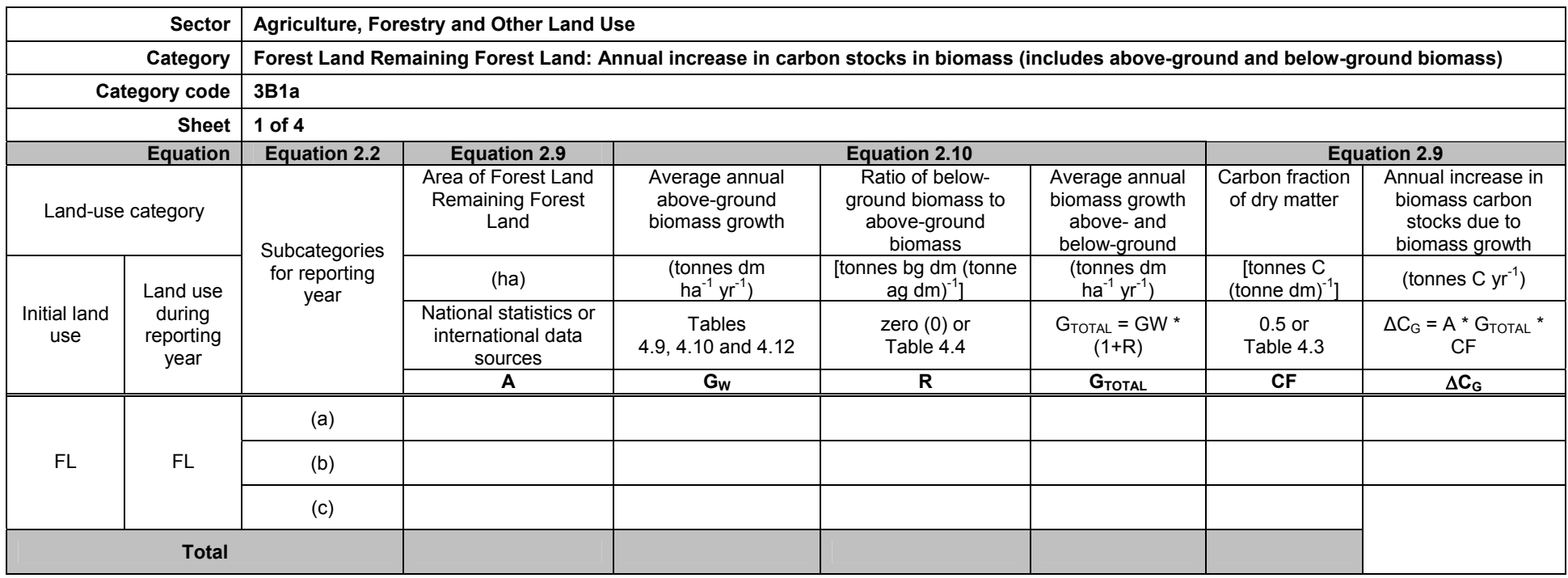

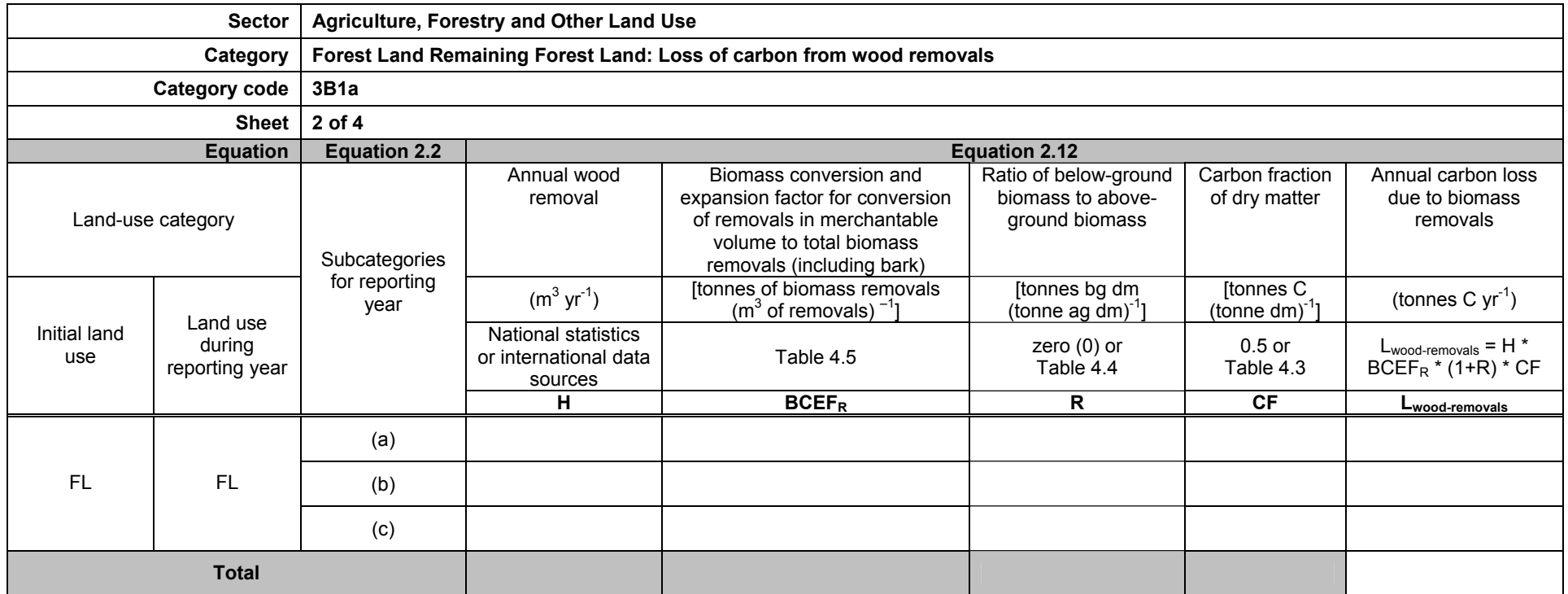

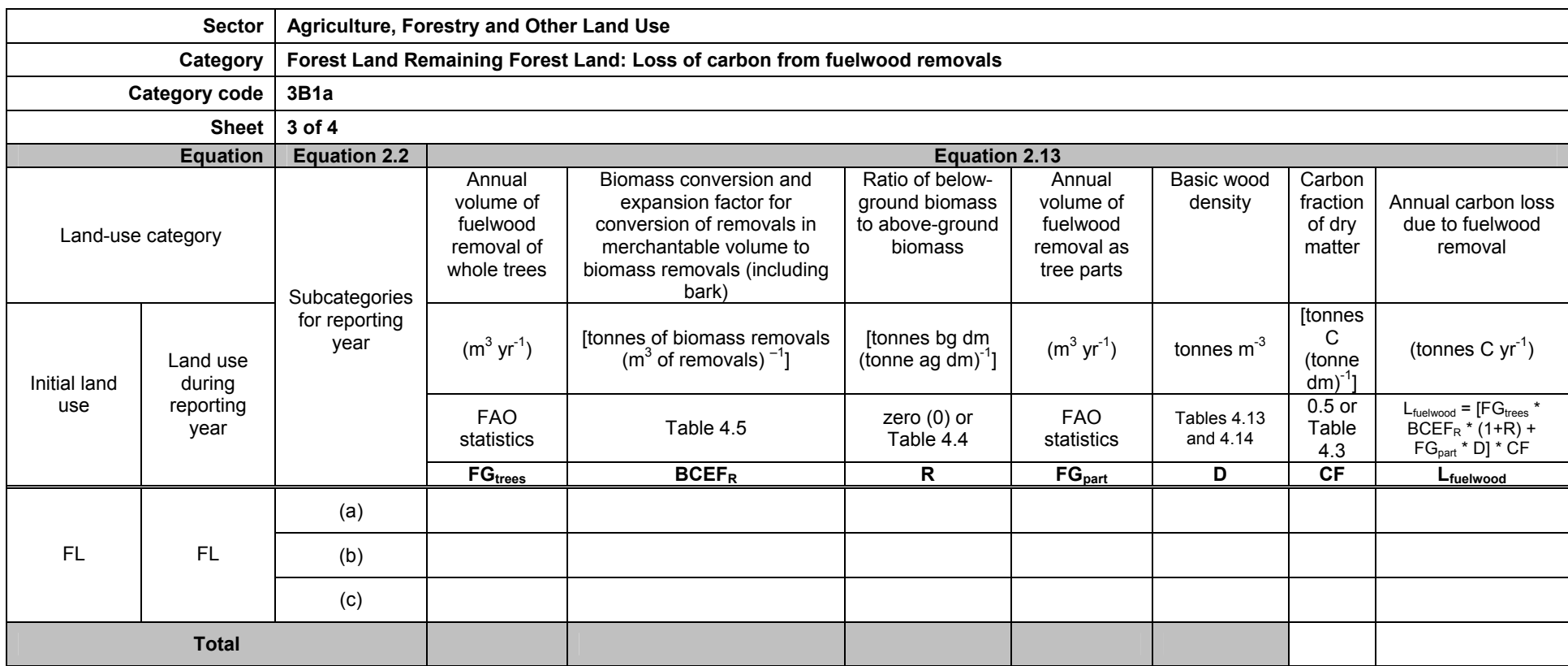

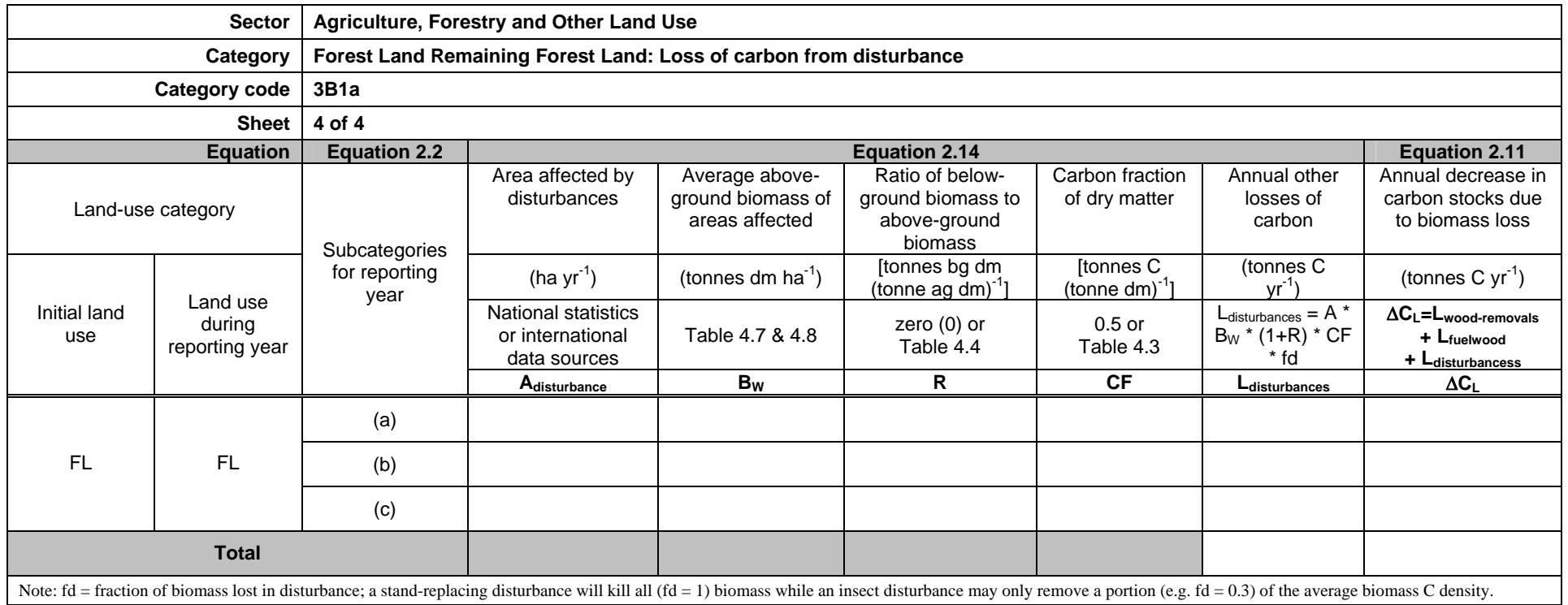

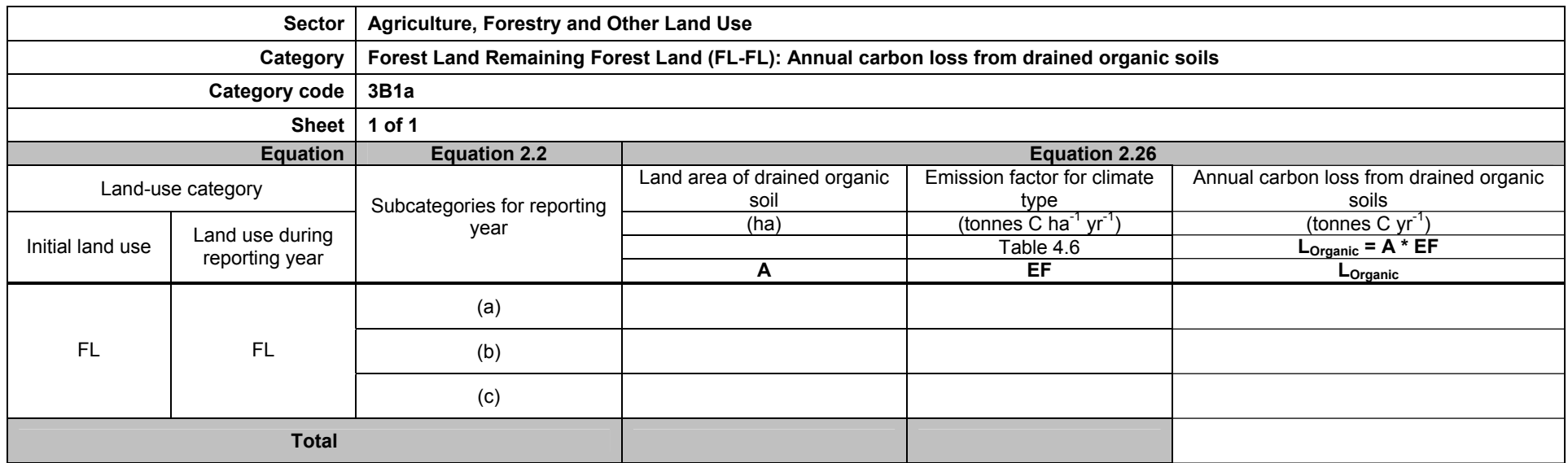

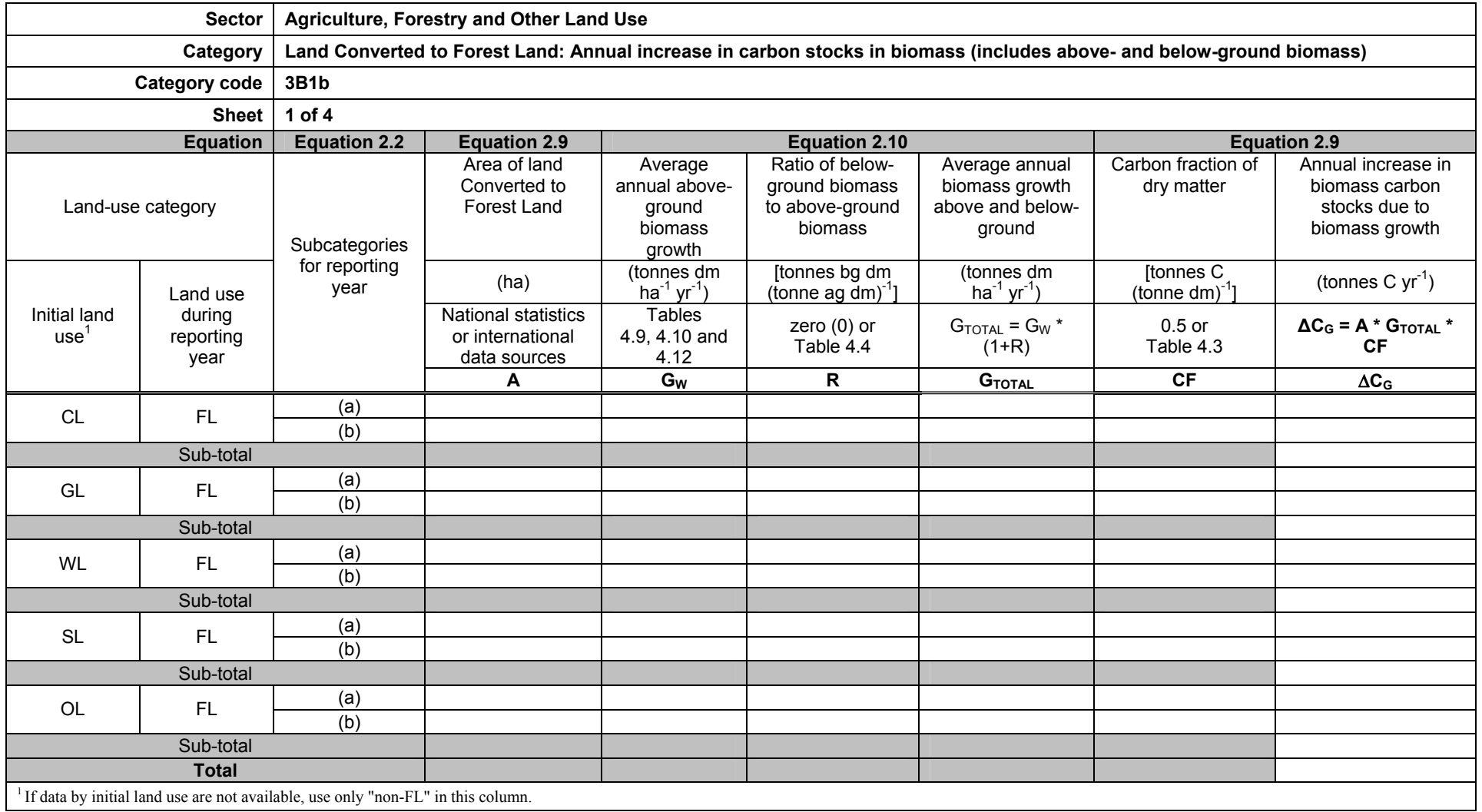

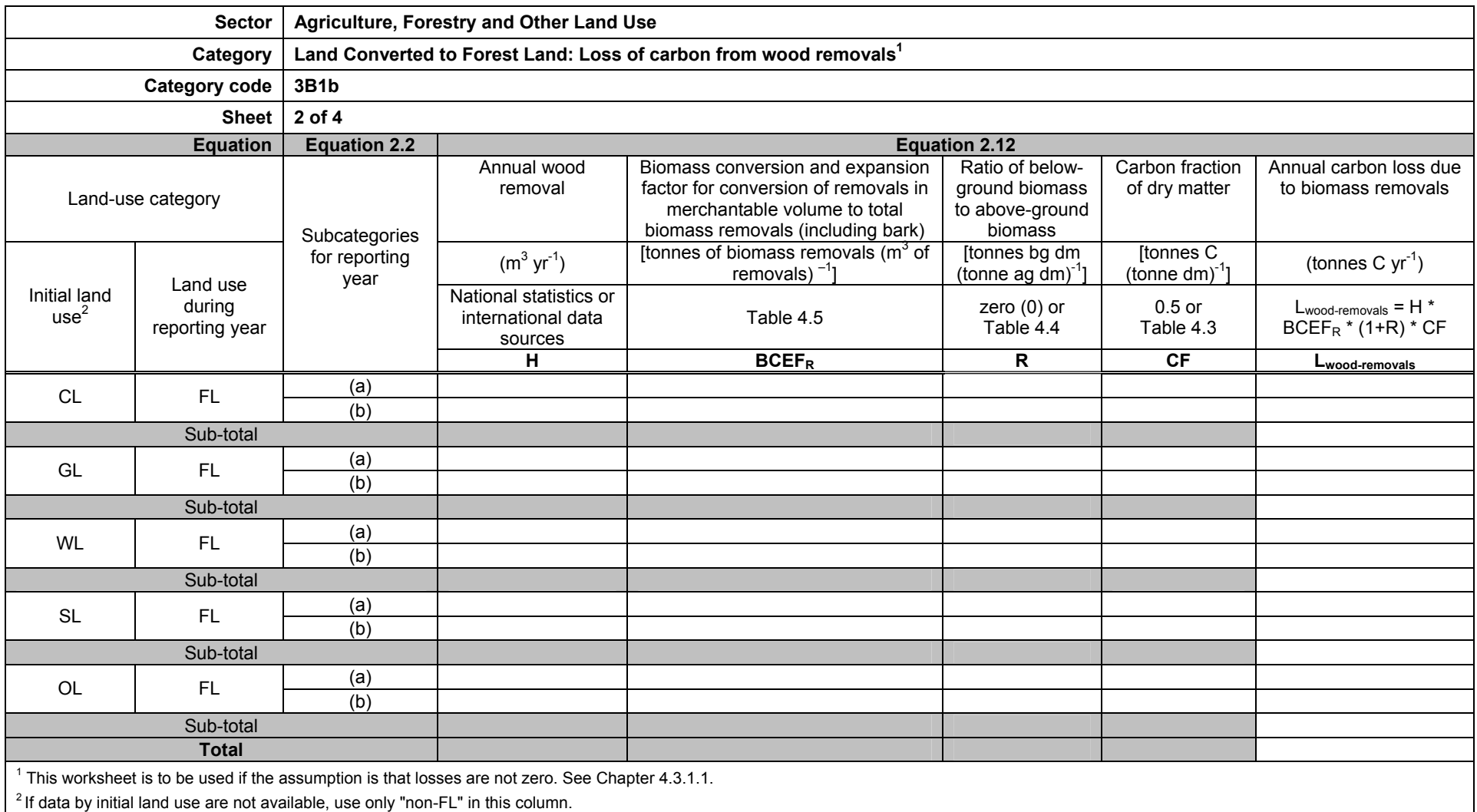

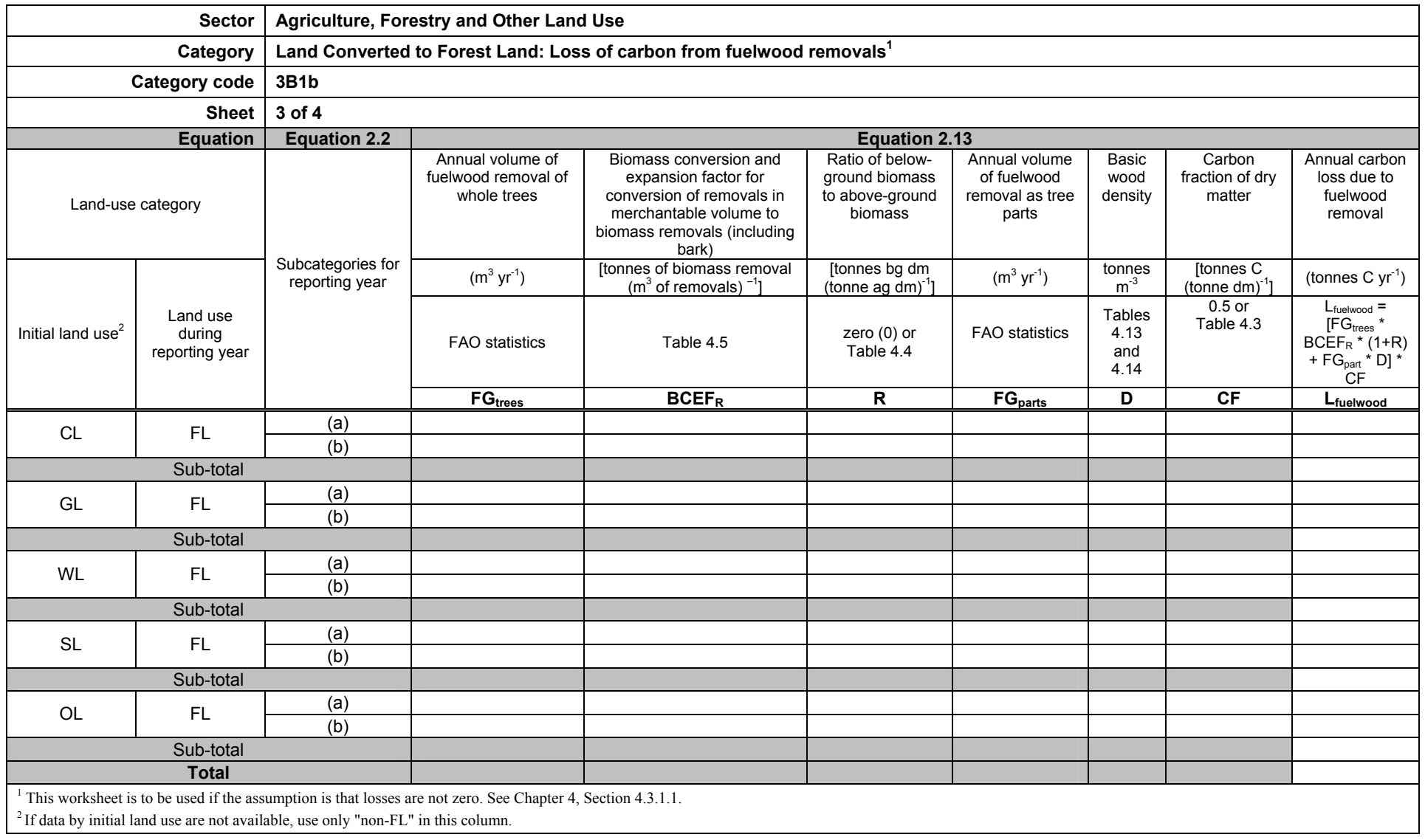

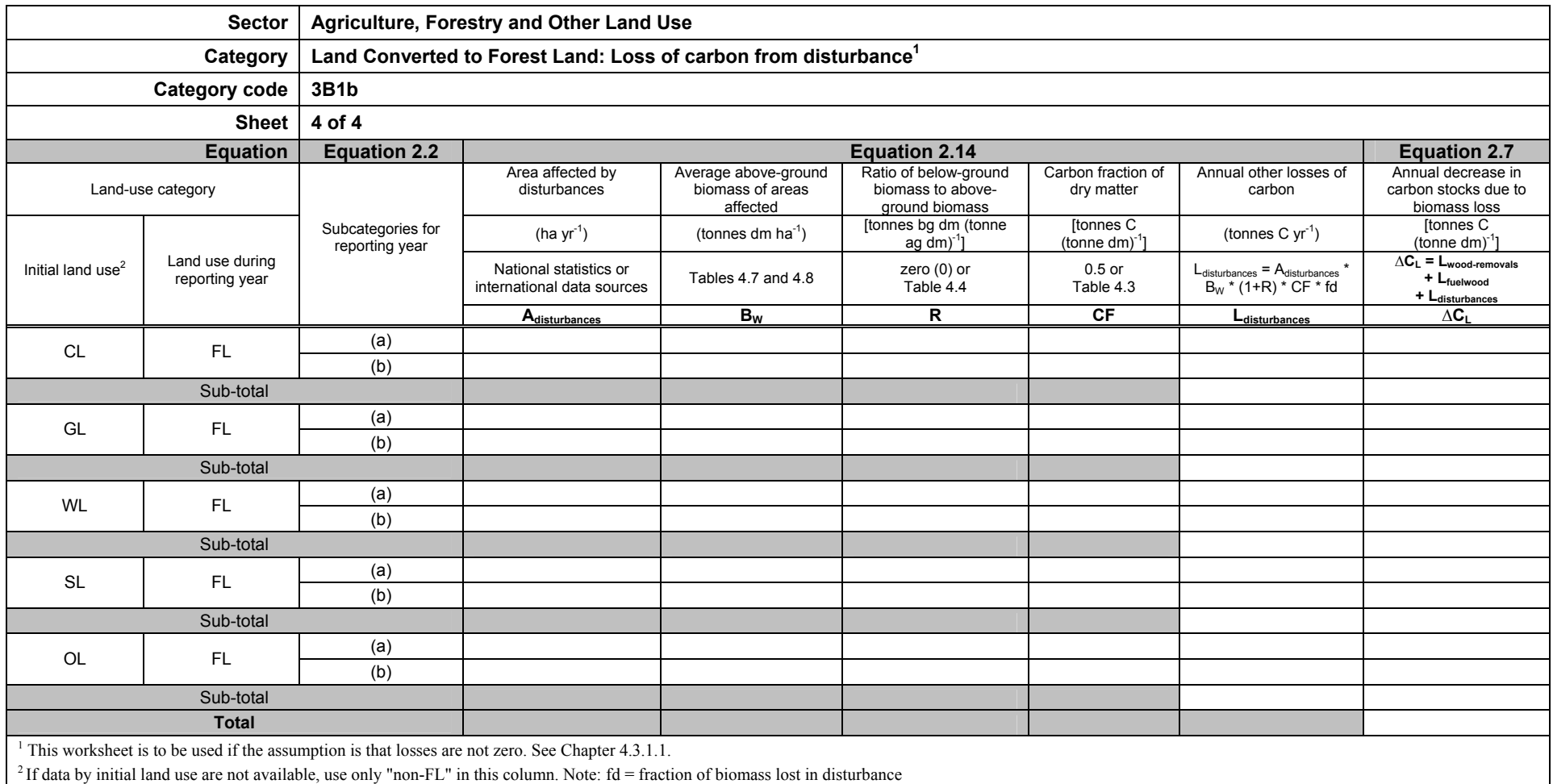

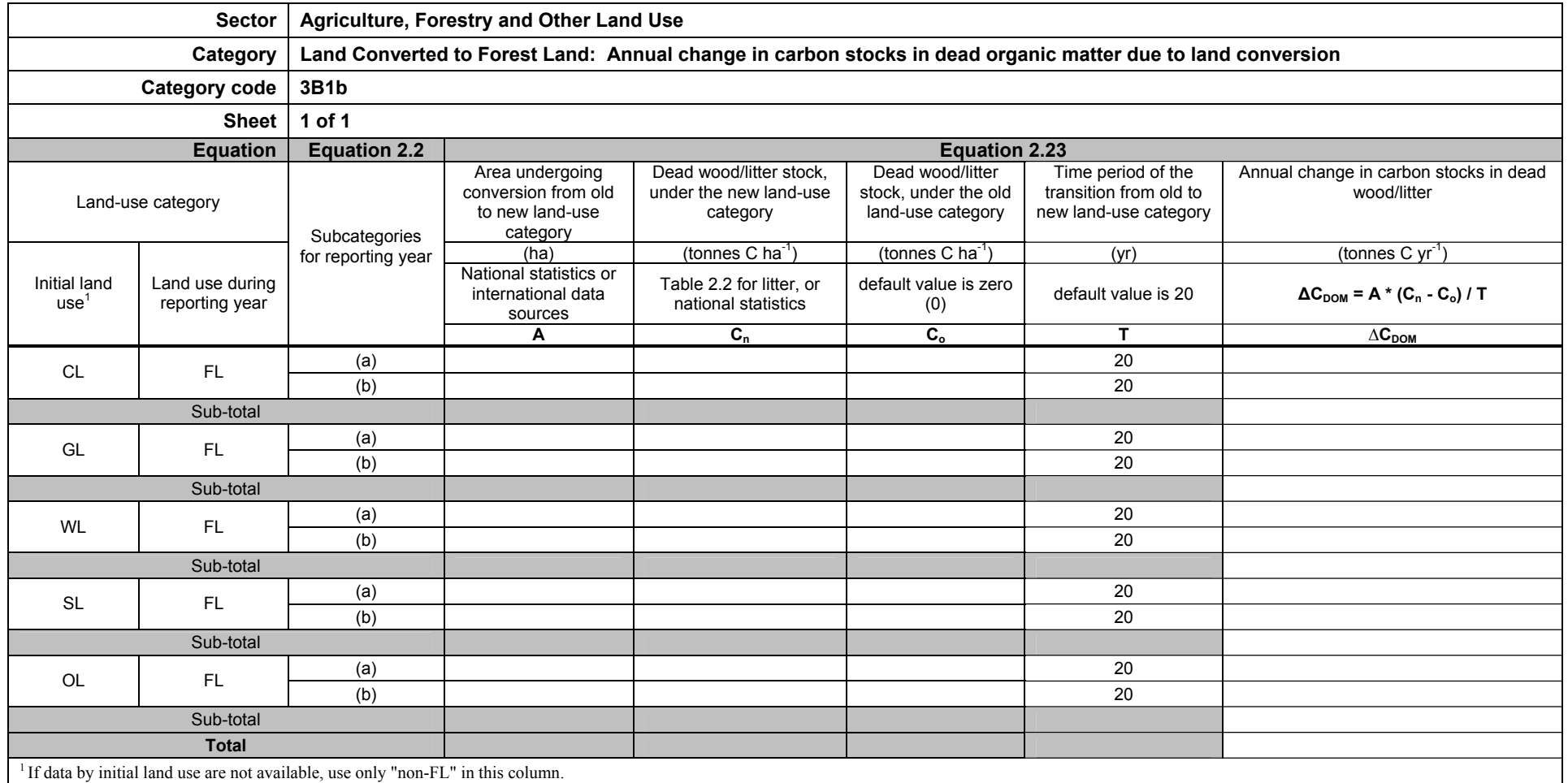

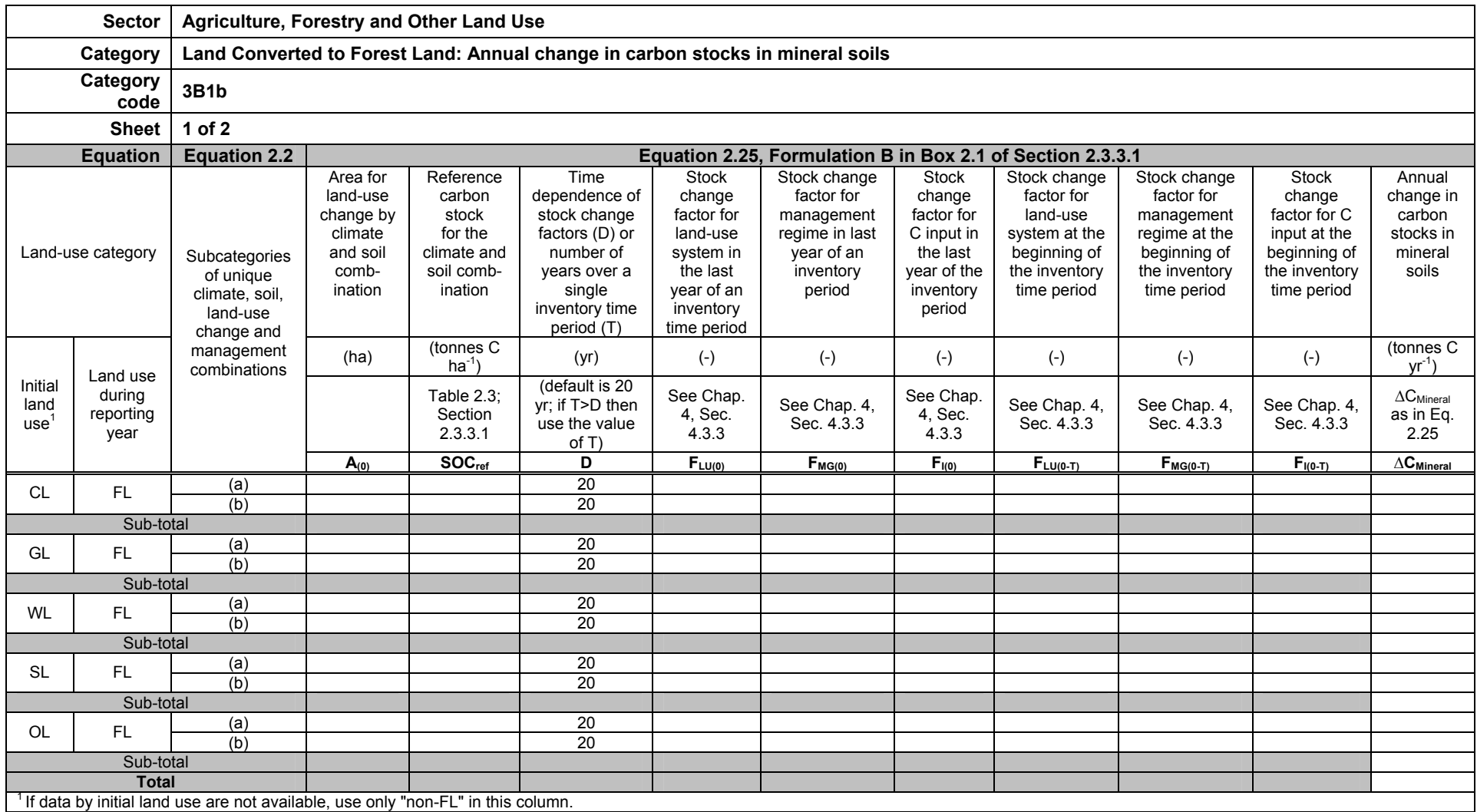

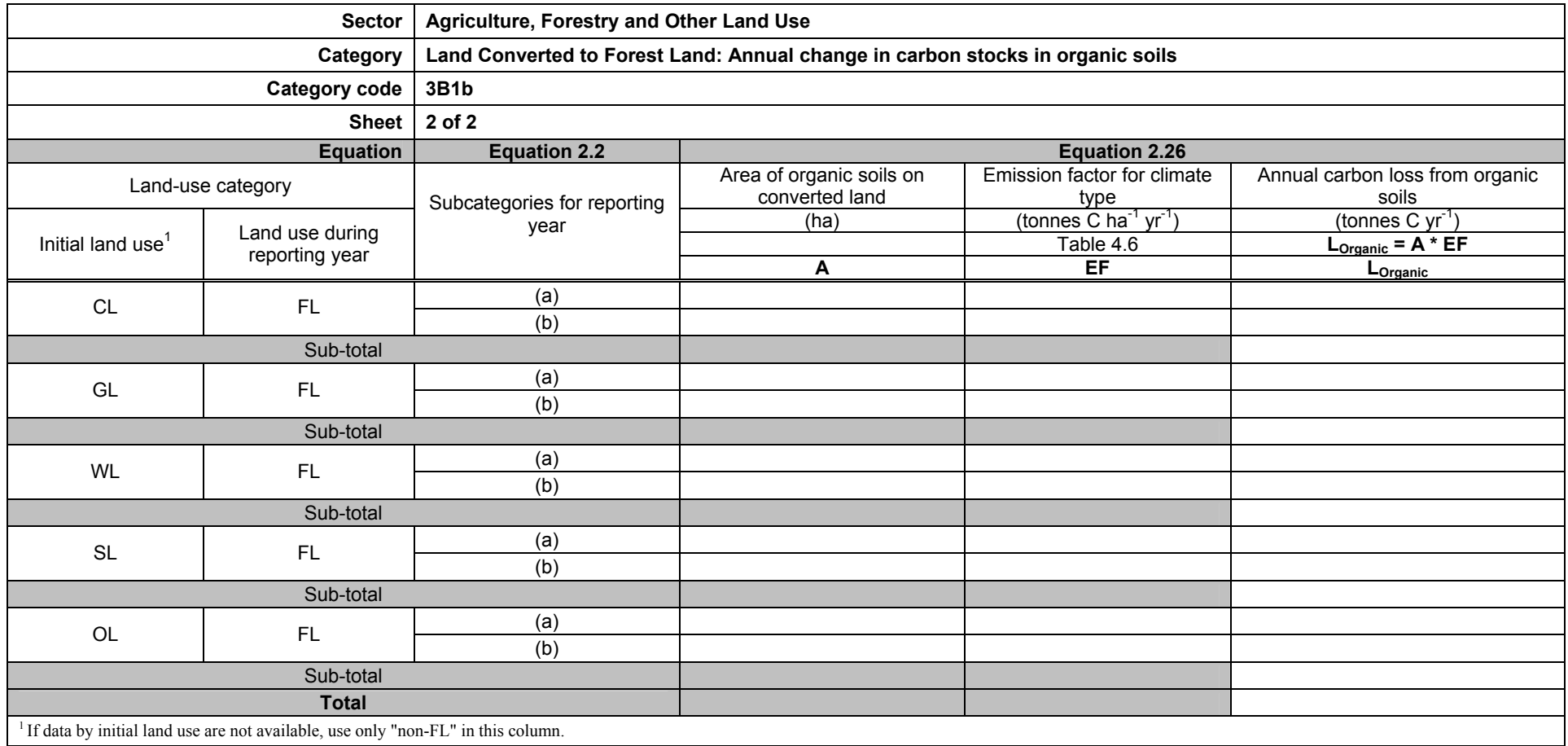

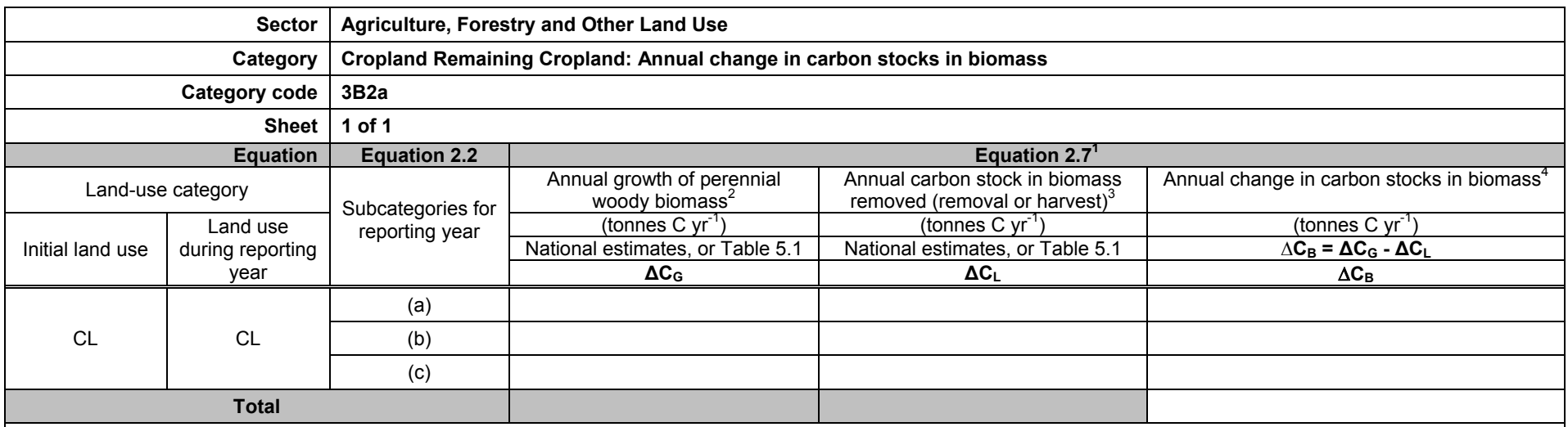

<sup>1</sup> Multiplying per ha values from Table 5.1 is required here according to text in Section 5.2.1.

<sup>2</sup>Annual growth of perennial woody biomass  $(\Delta C_G)$  is equal to the area of perennial crop that is not mature times biomass accumulation rate (G) using a national estimate or data from Table 5.1.

<sup>3</sup>Annual carbon stock in biomass removed ( $\Delta C_L$ ) is equal to the area of perennial crops that is annually harvested times the area-specific carbon stock value that is lost (L) using a national estimate or biomass carbon data from Table 5.1.

<sup>4</sup> If the area of perennial crops that was harvested in the inventory year equals the mean harvested area over the entire harvest cycle of the perennial crop, the annual change in carbon stocks in biomass can be taken to zero, and  $\Delta C_G$  and  $\Delta C_L$  do not need to be estimated.

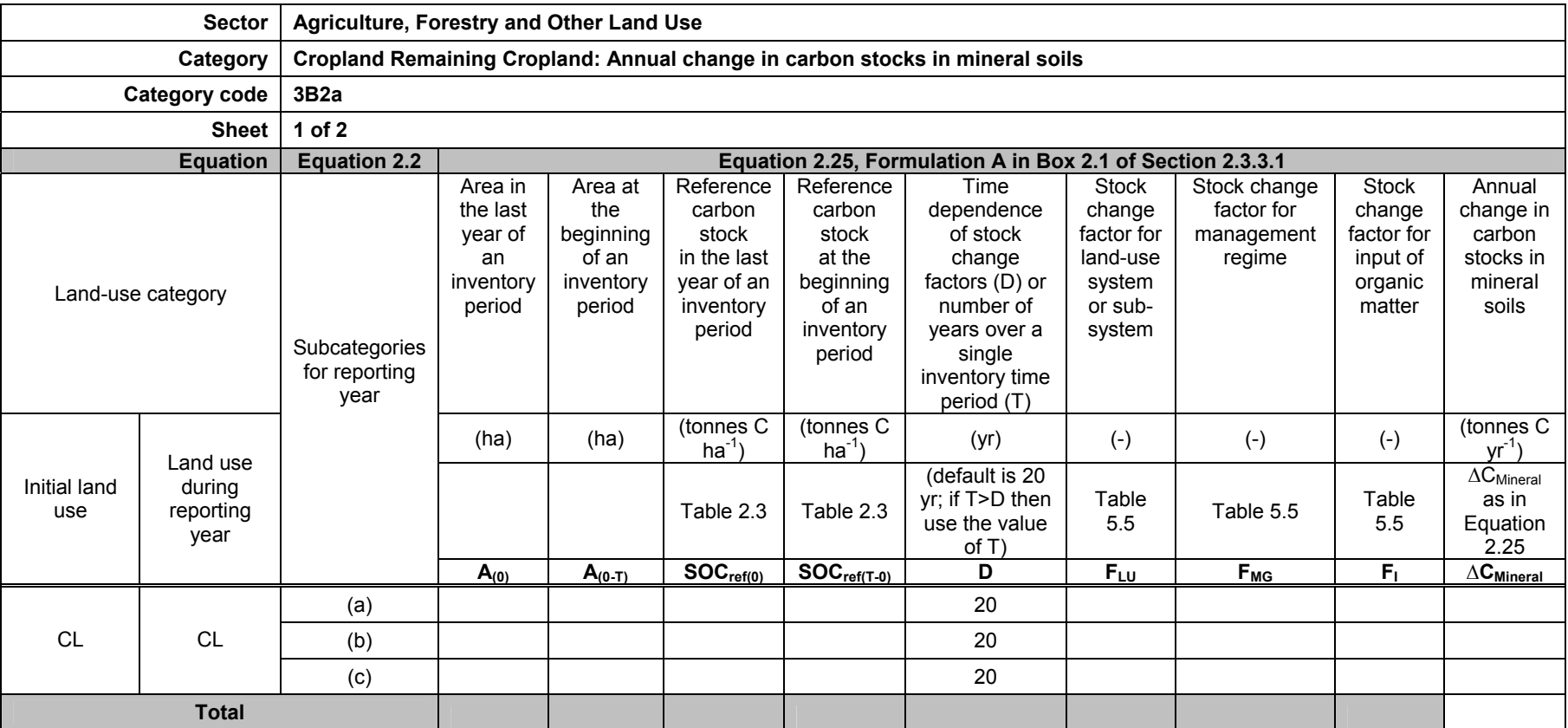

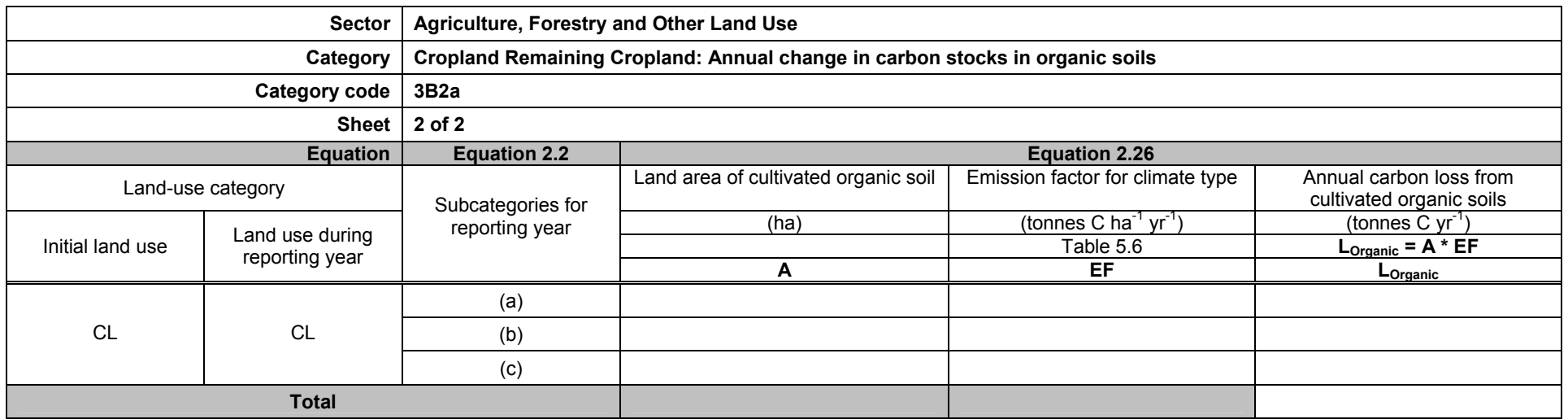

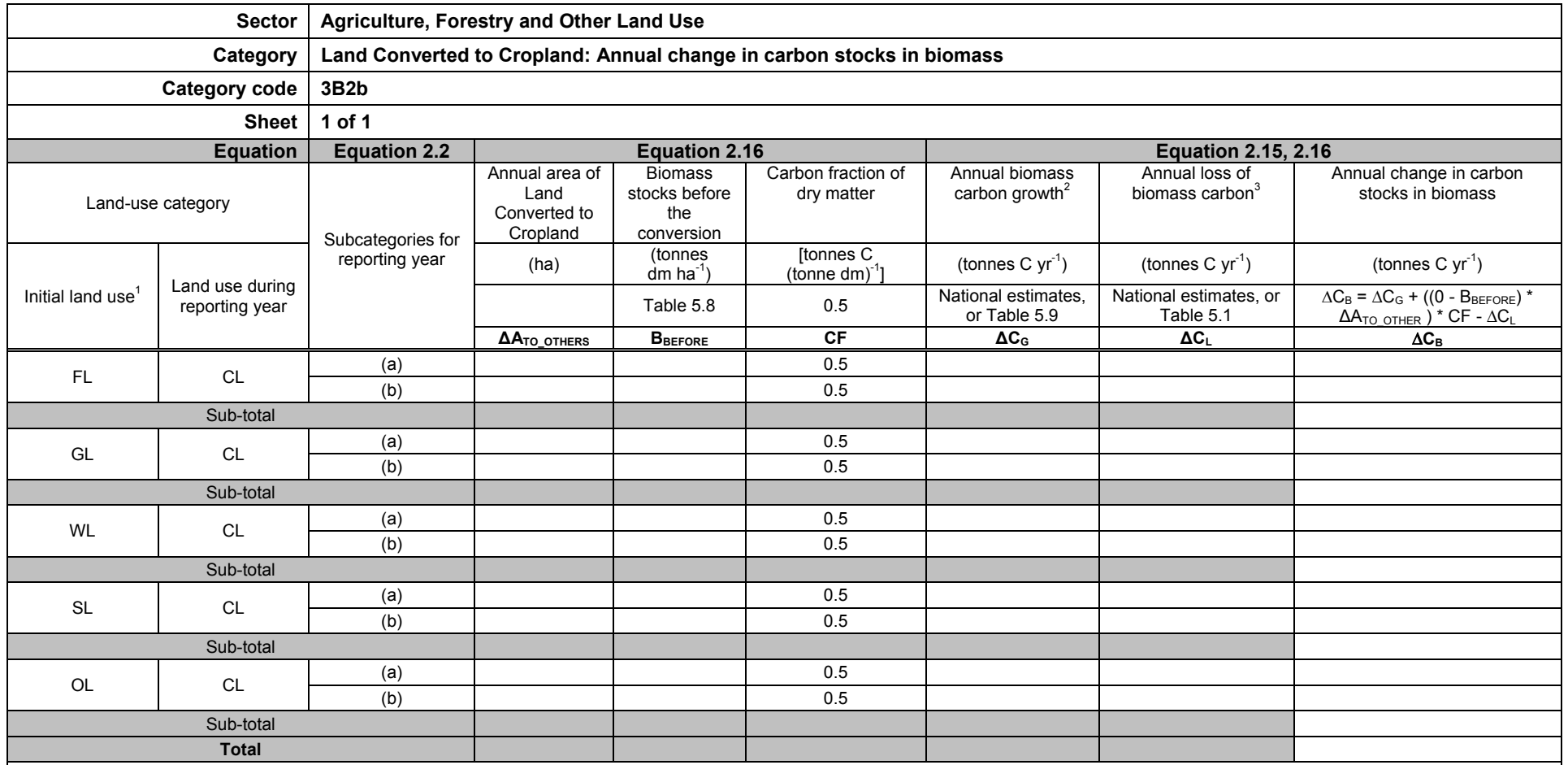

<sup>1</sup> If data by initial land use are not available, use only "non-CL" in this column.

<sup>2</sup>Annual biomass carbon growth  $(\Delta C_G)$  is equal to the area of perennial crop that is not mature times biomass accumulation rate (G) using a national estimate or data from Table 5.9.

<sup>3</sup>Annual carbon stock in biomass removed  $(\Delta C_L)$  is equal to the area of perennial crops that is annually harvested times the area-specific carbon stock value that is lost (L) using a national estimate or biomass carbon data from Table 5.1.

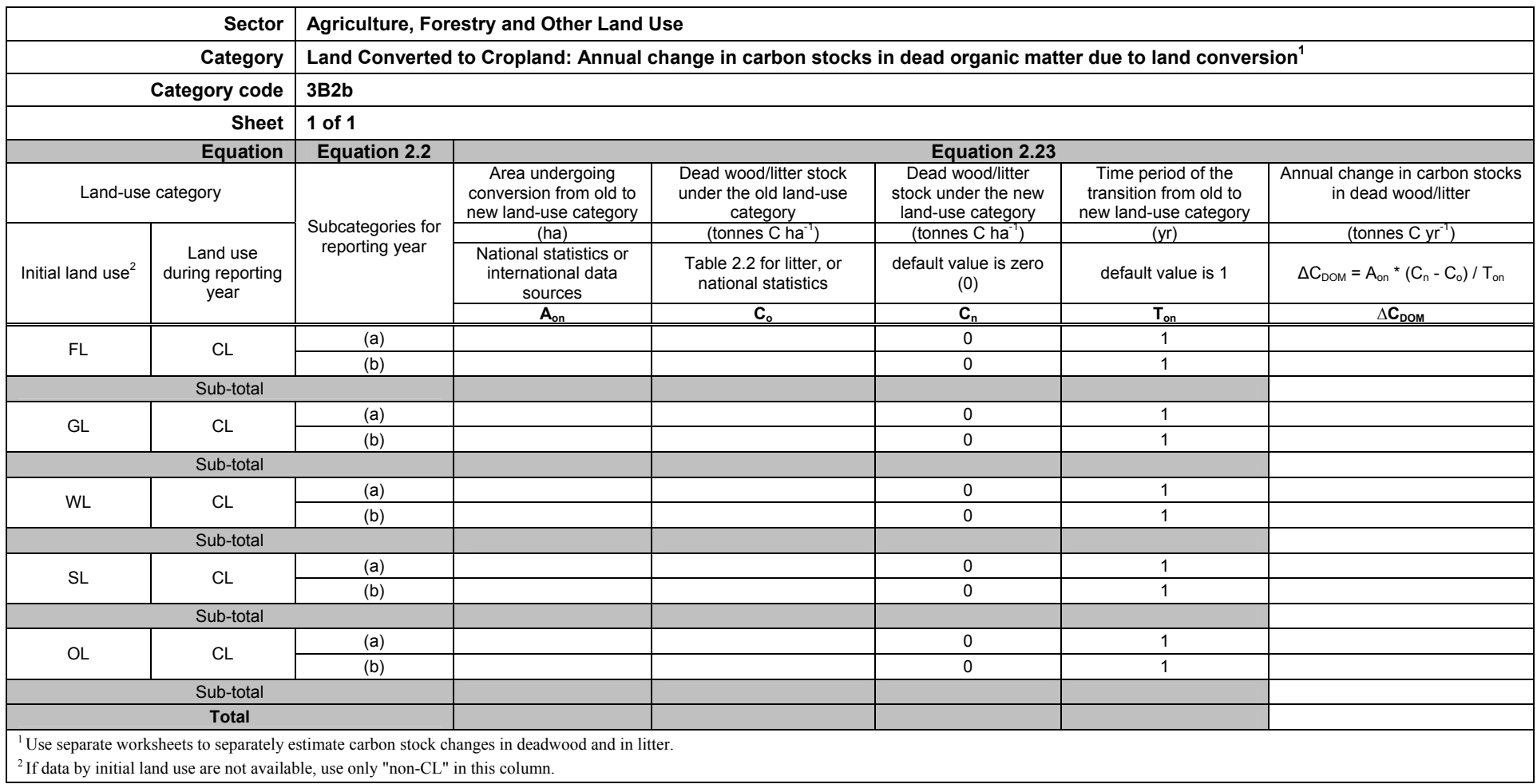

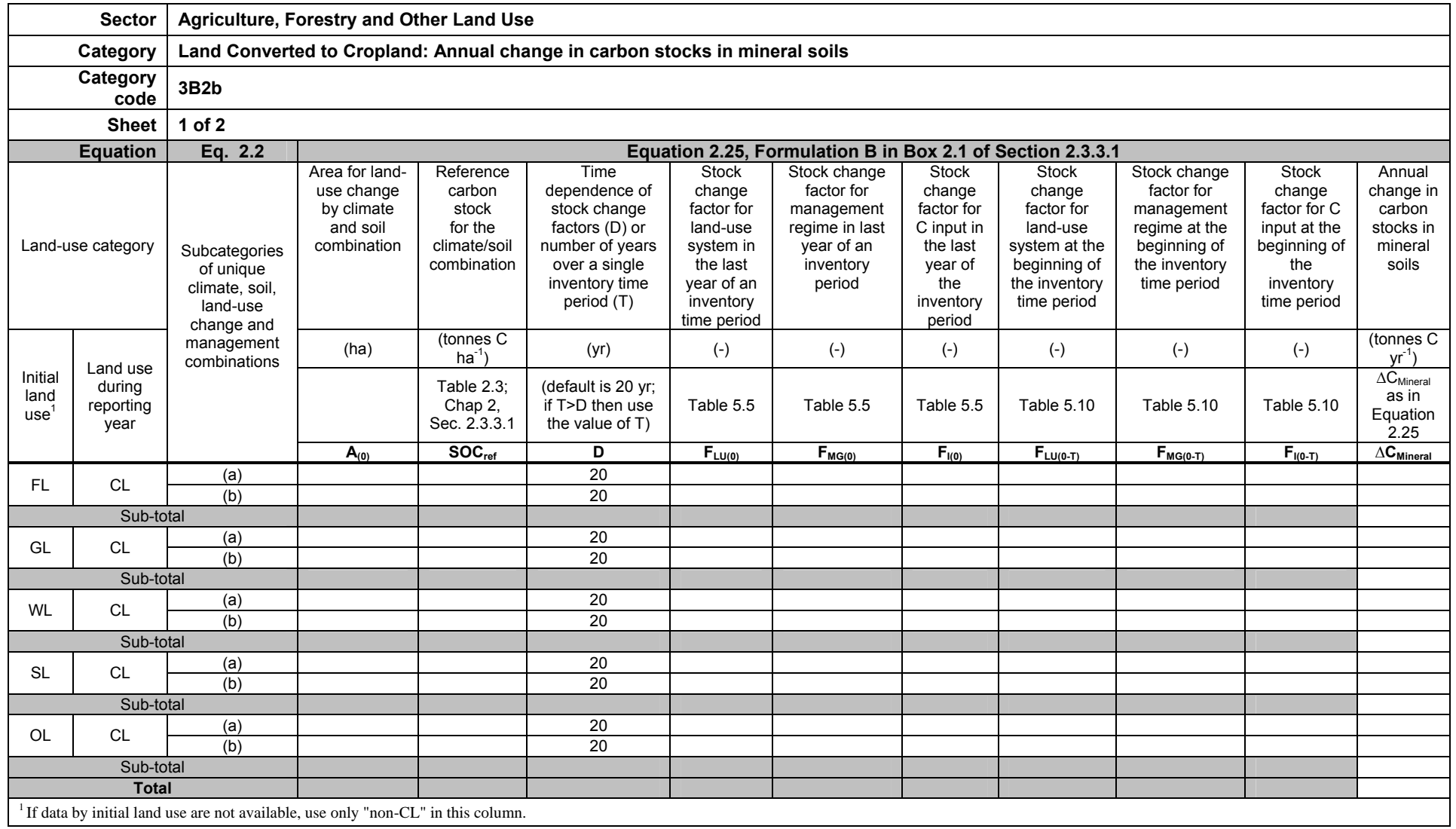

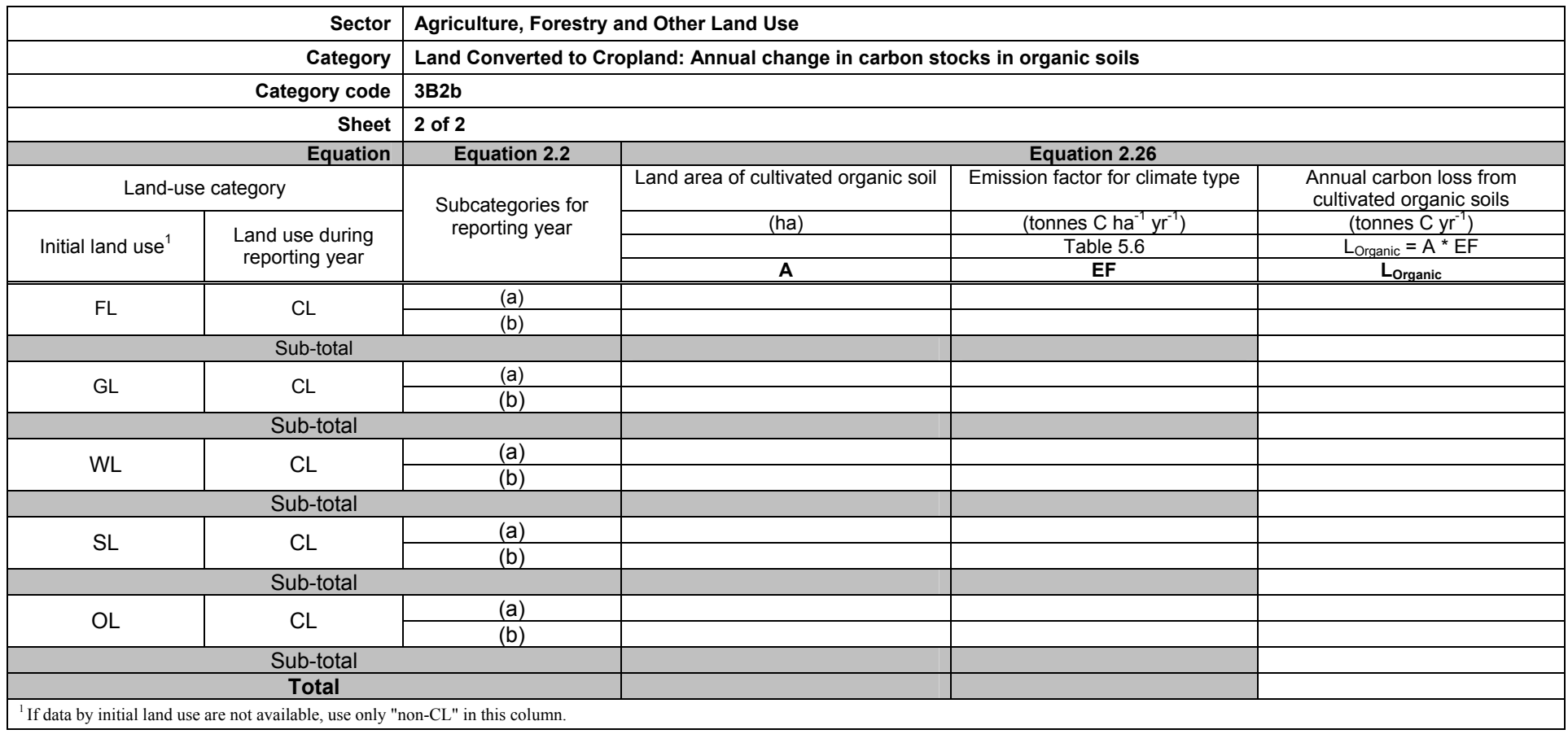

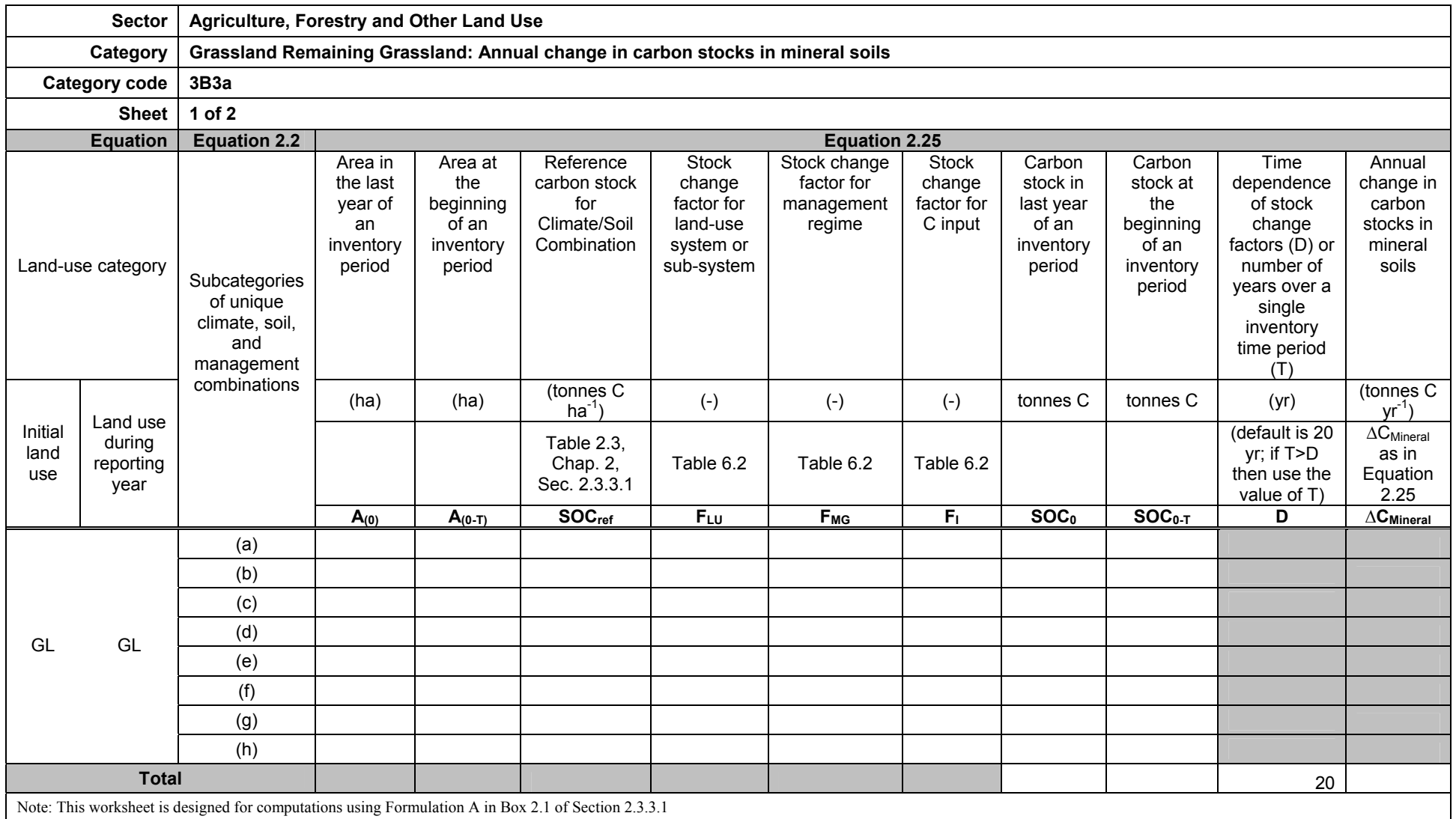

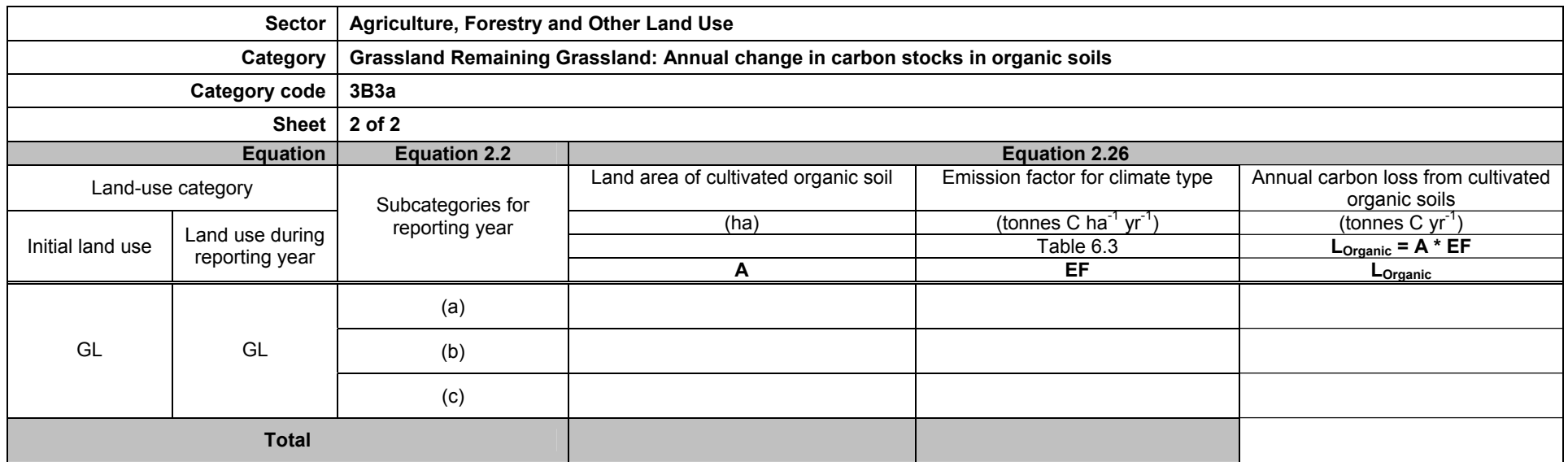

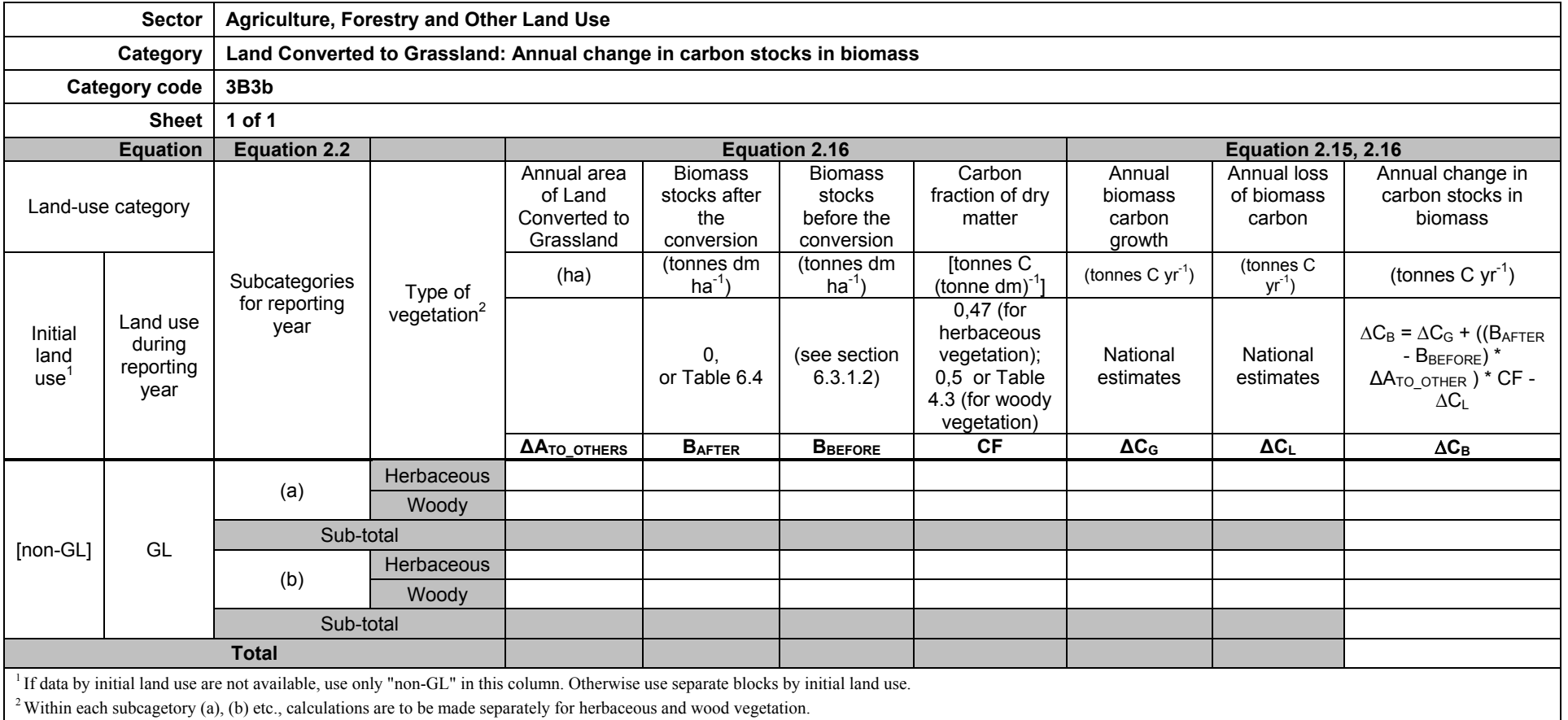

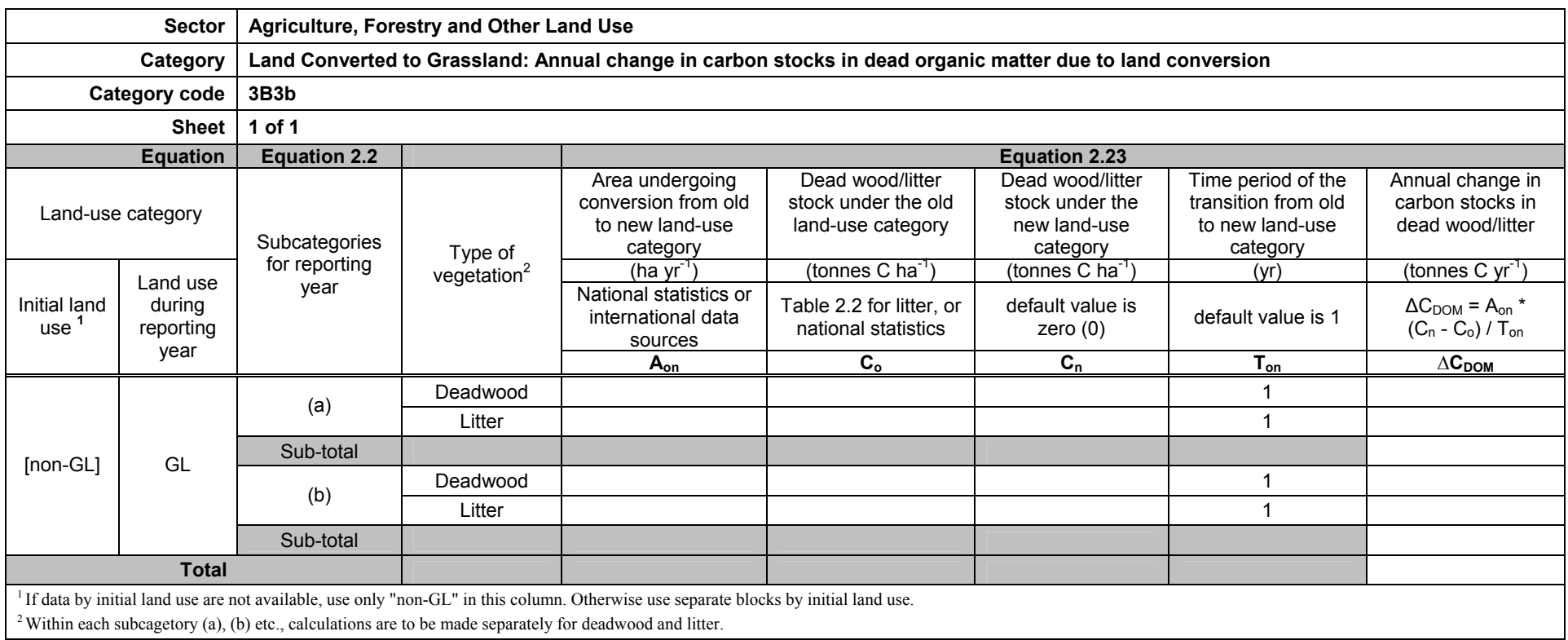

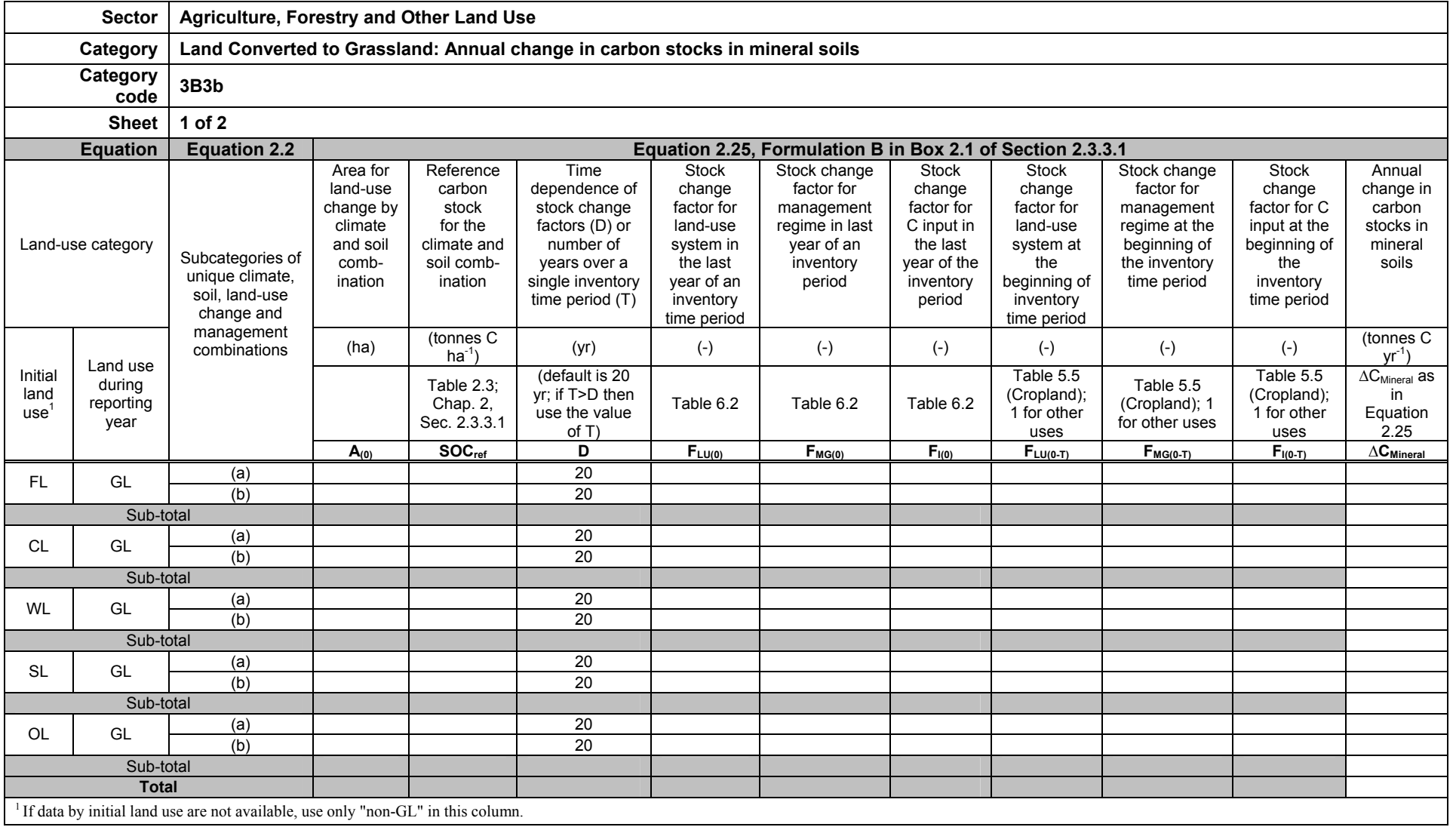

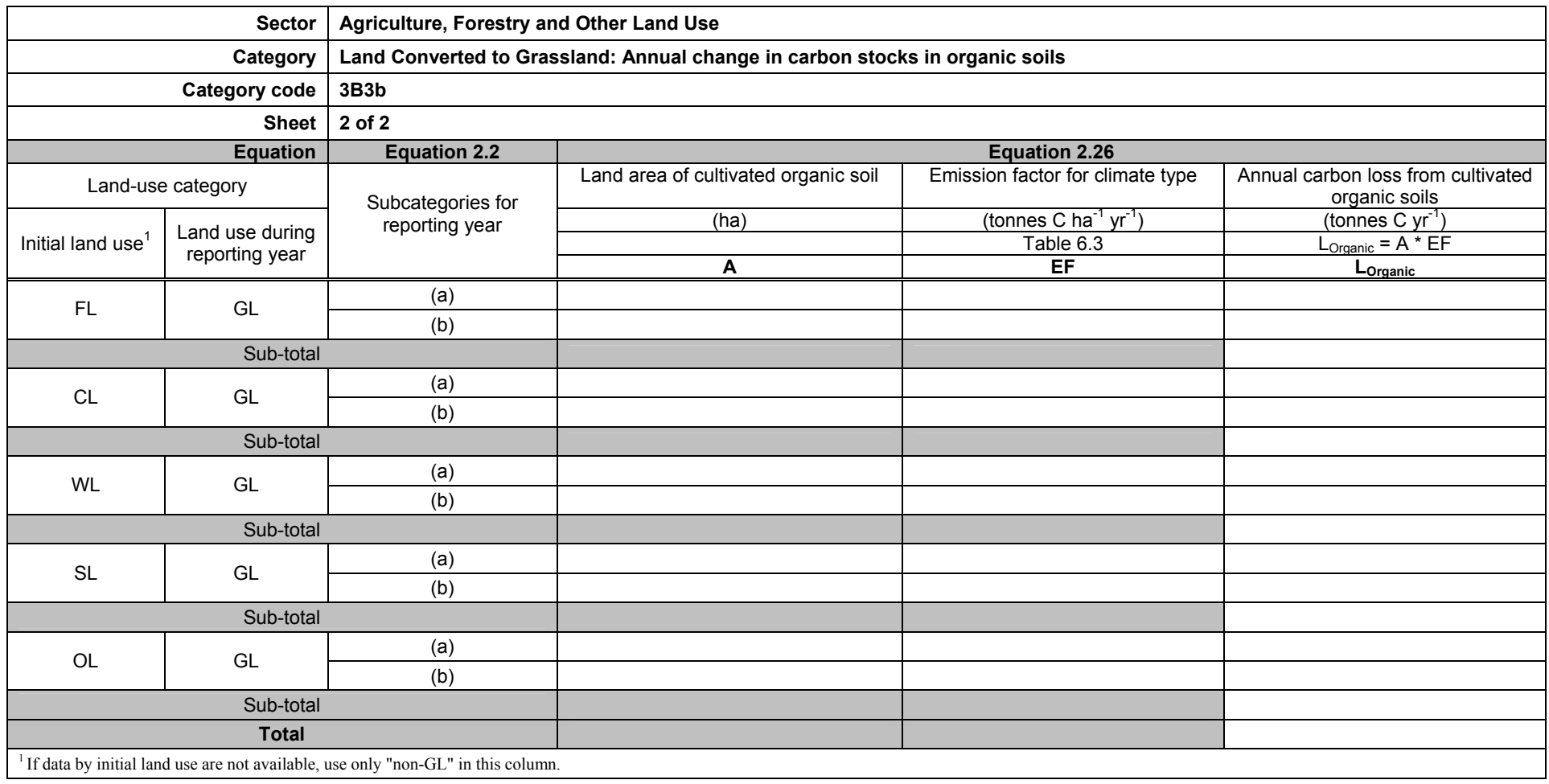

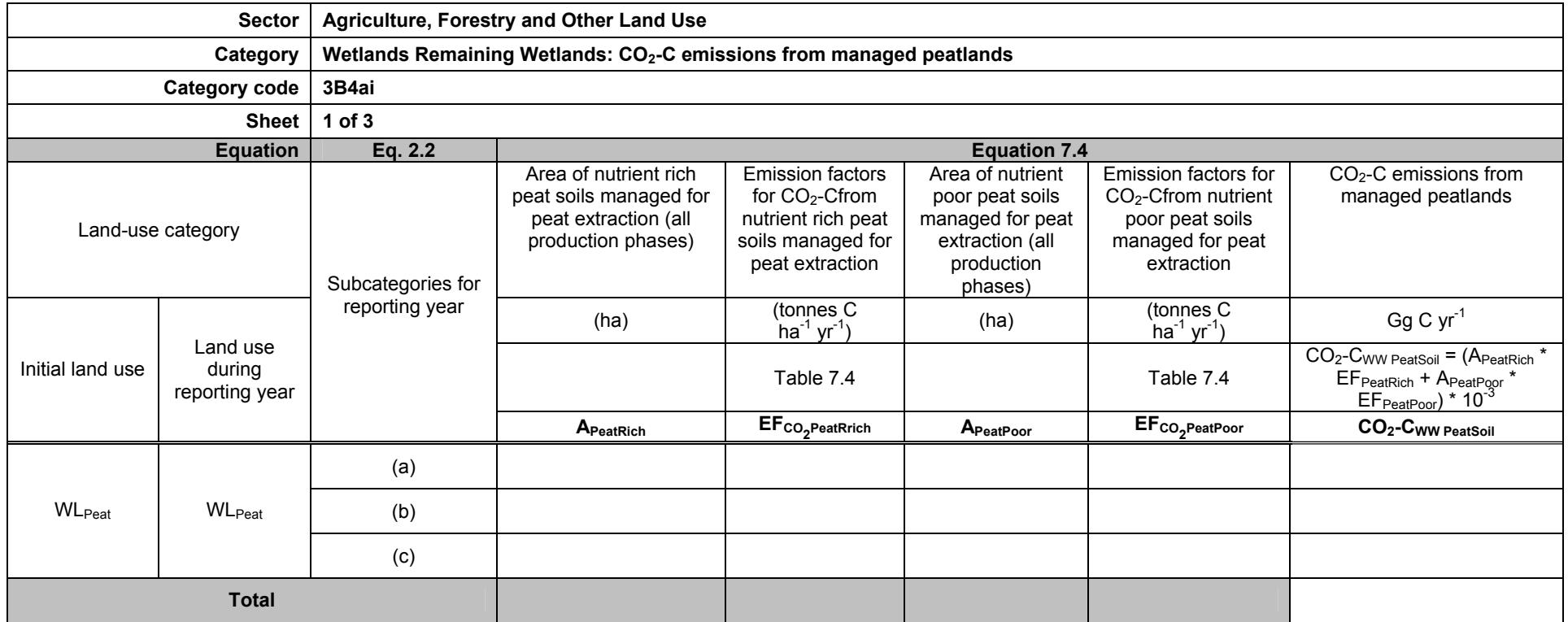

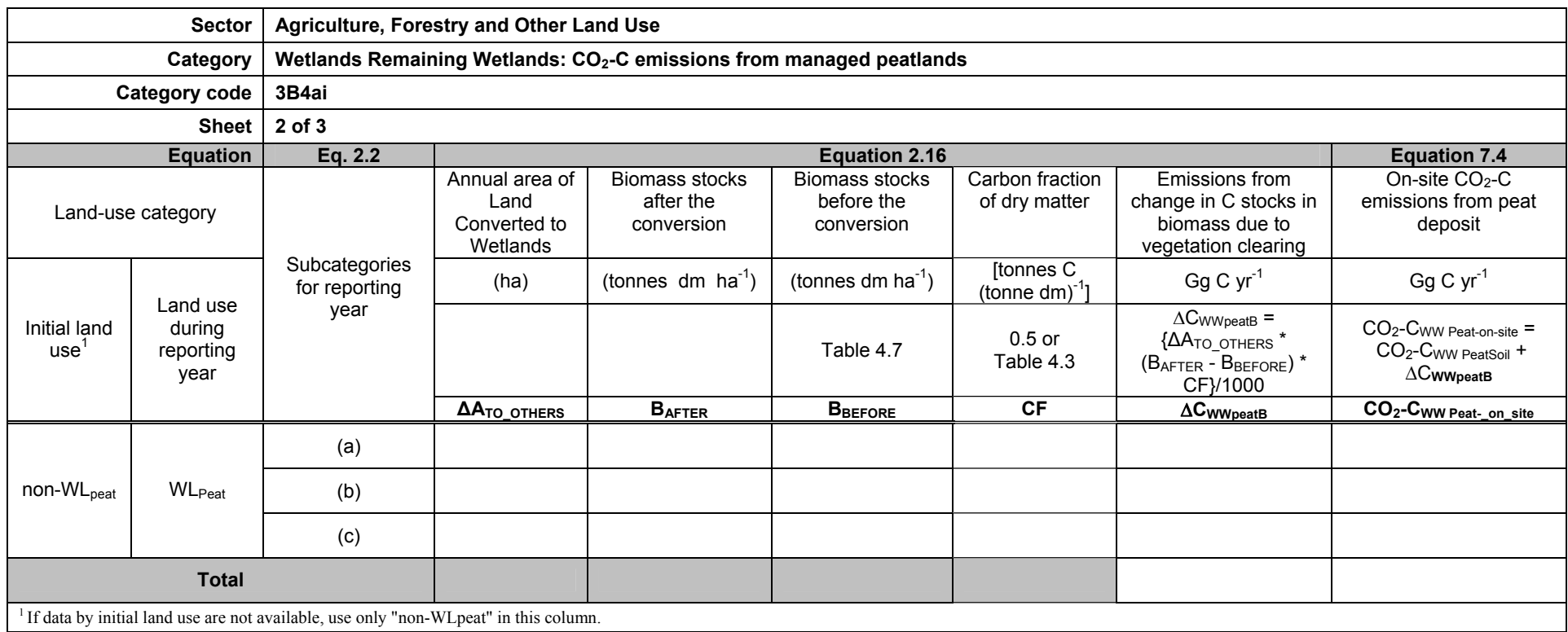

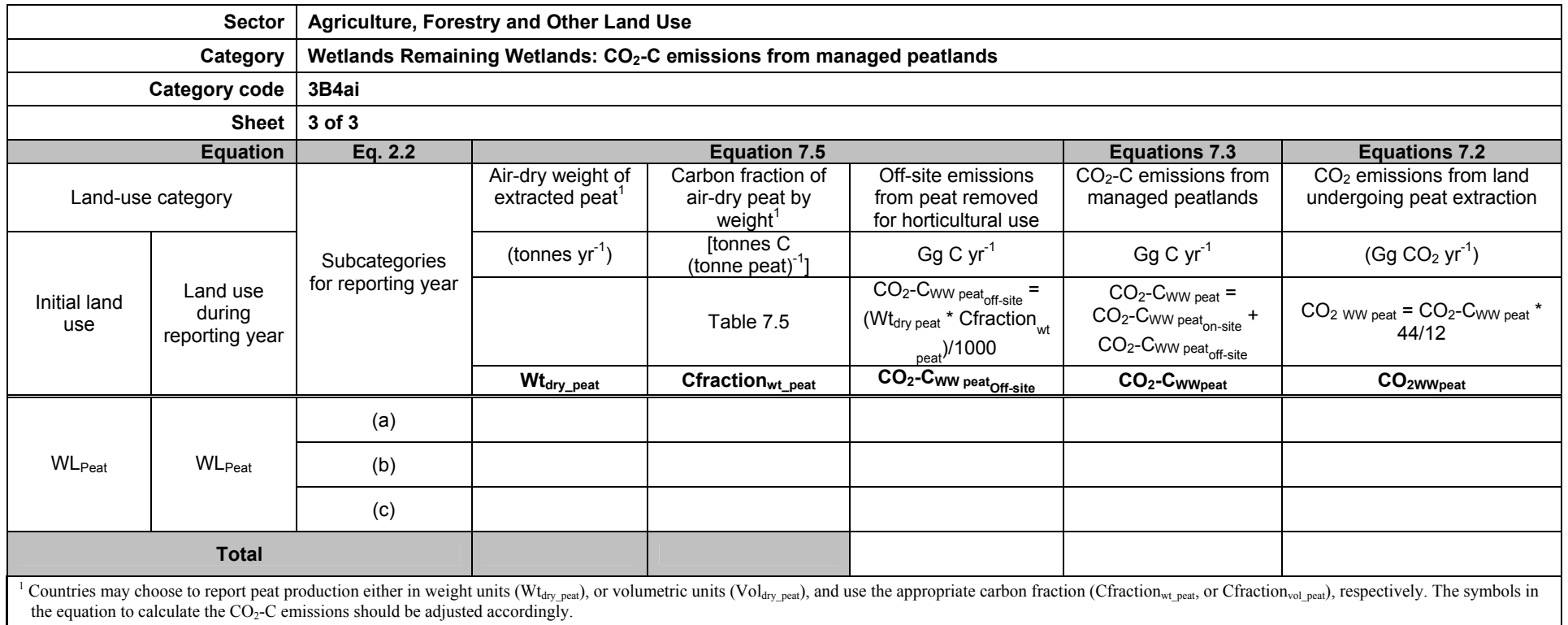

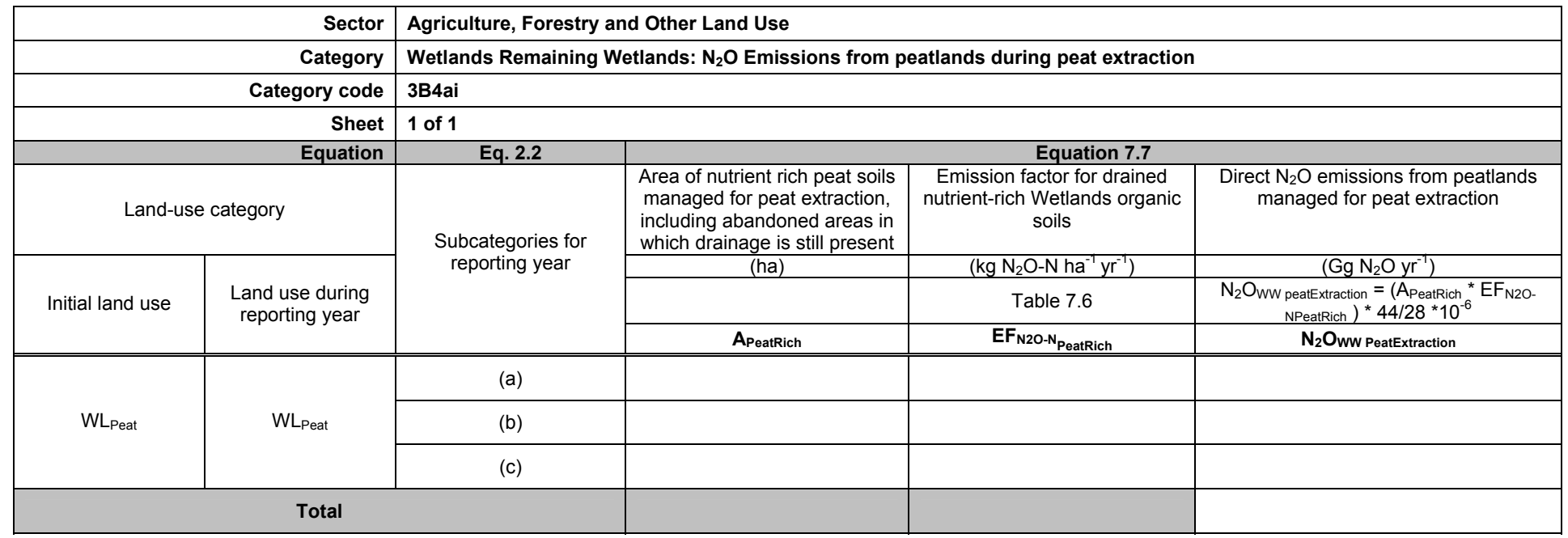

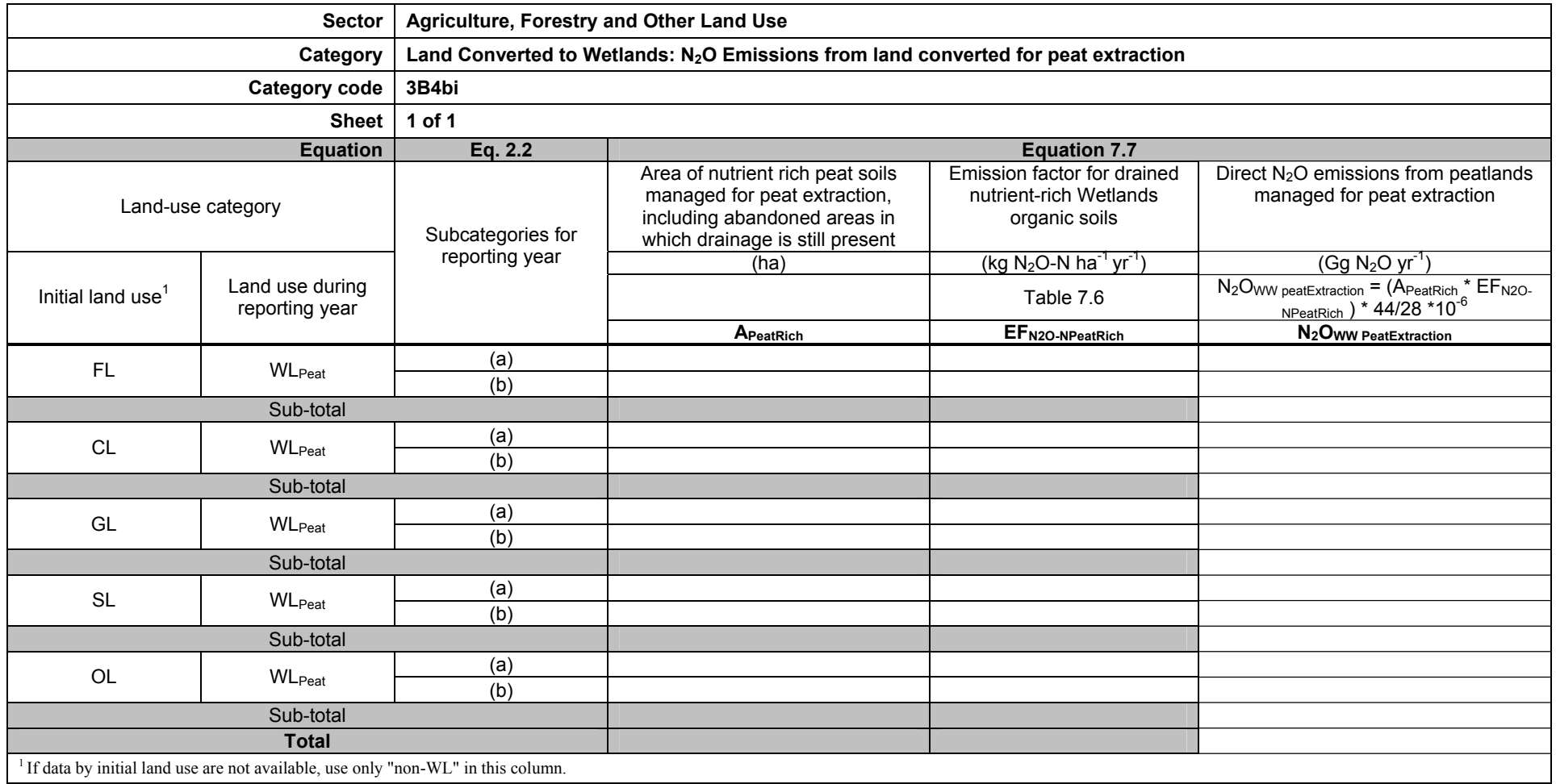

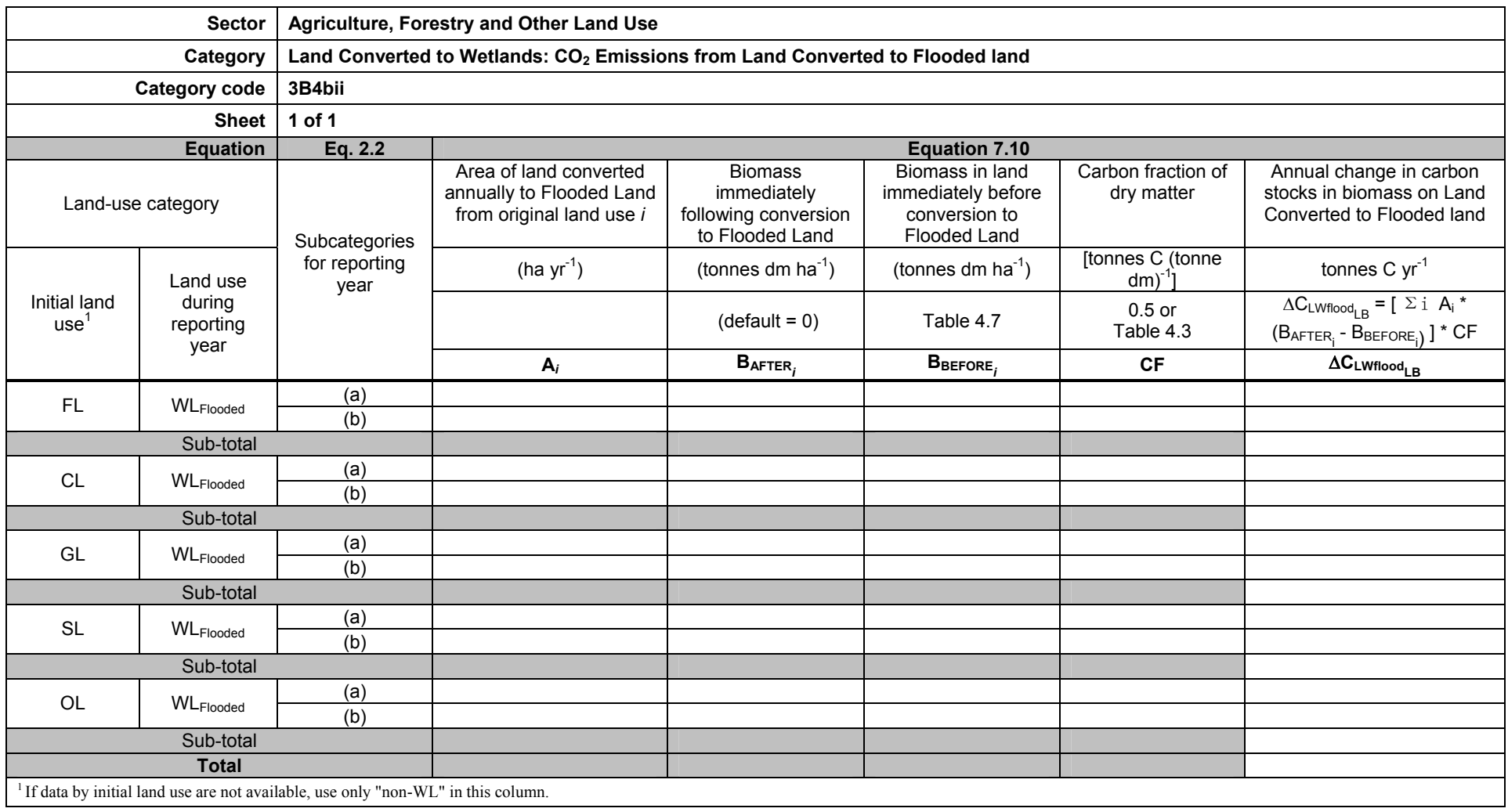

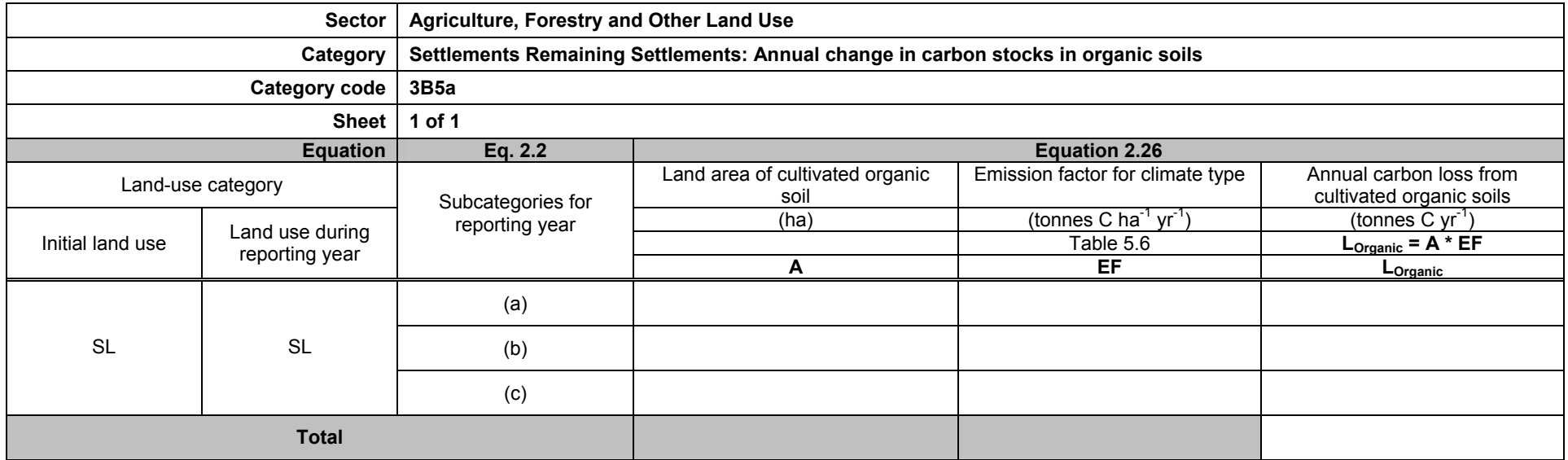

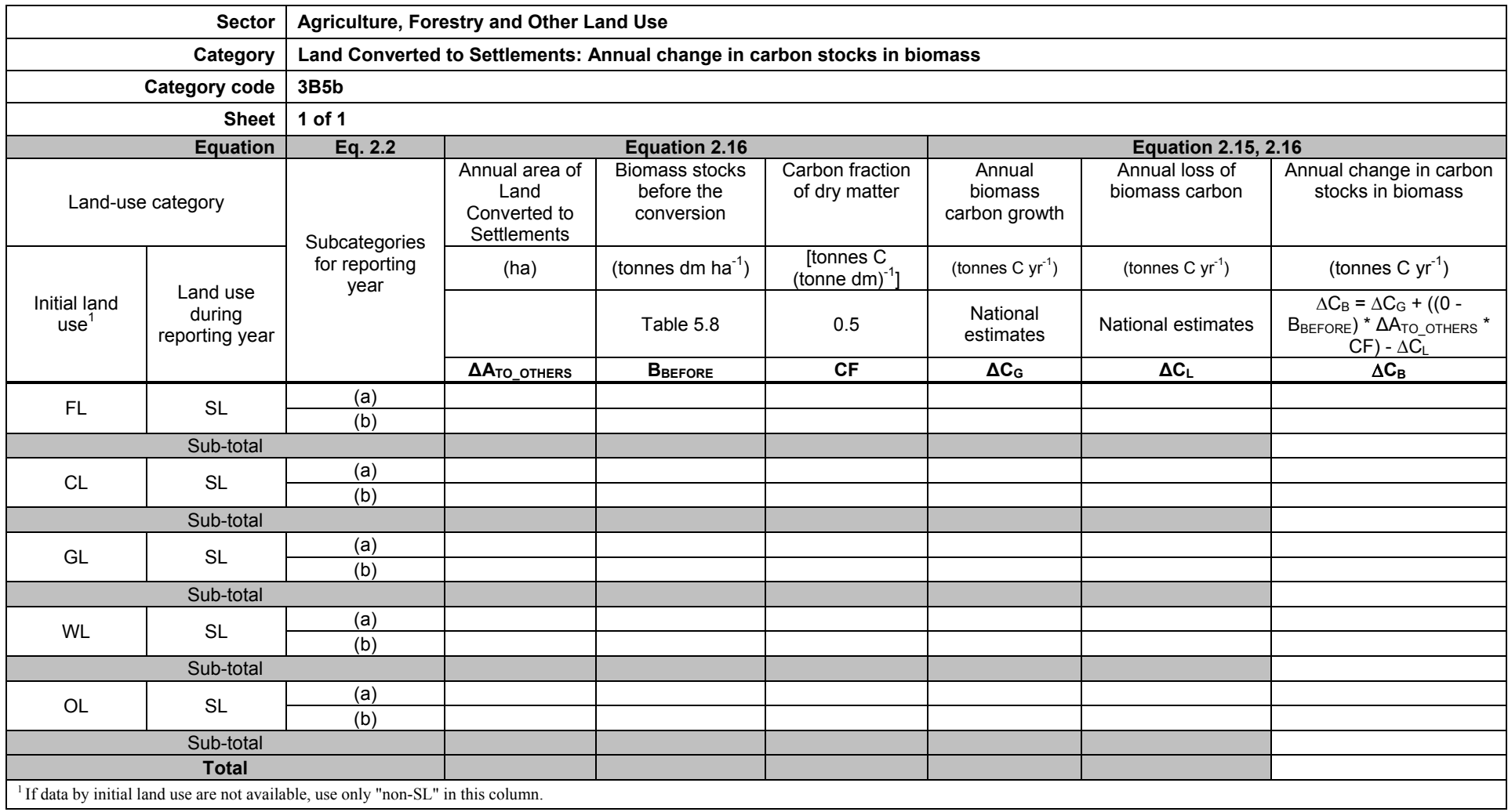

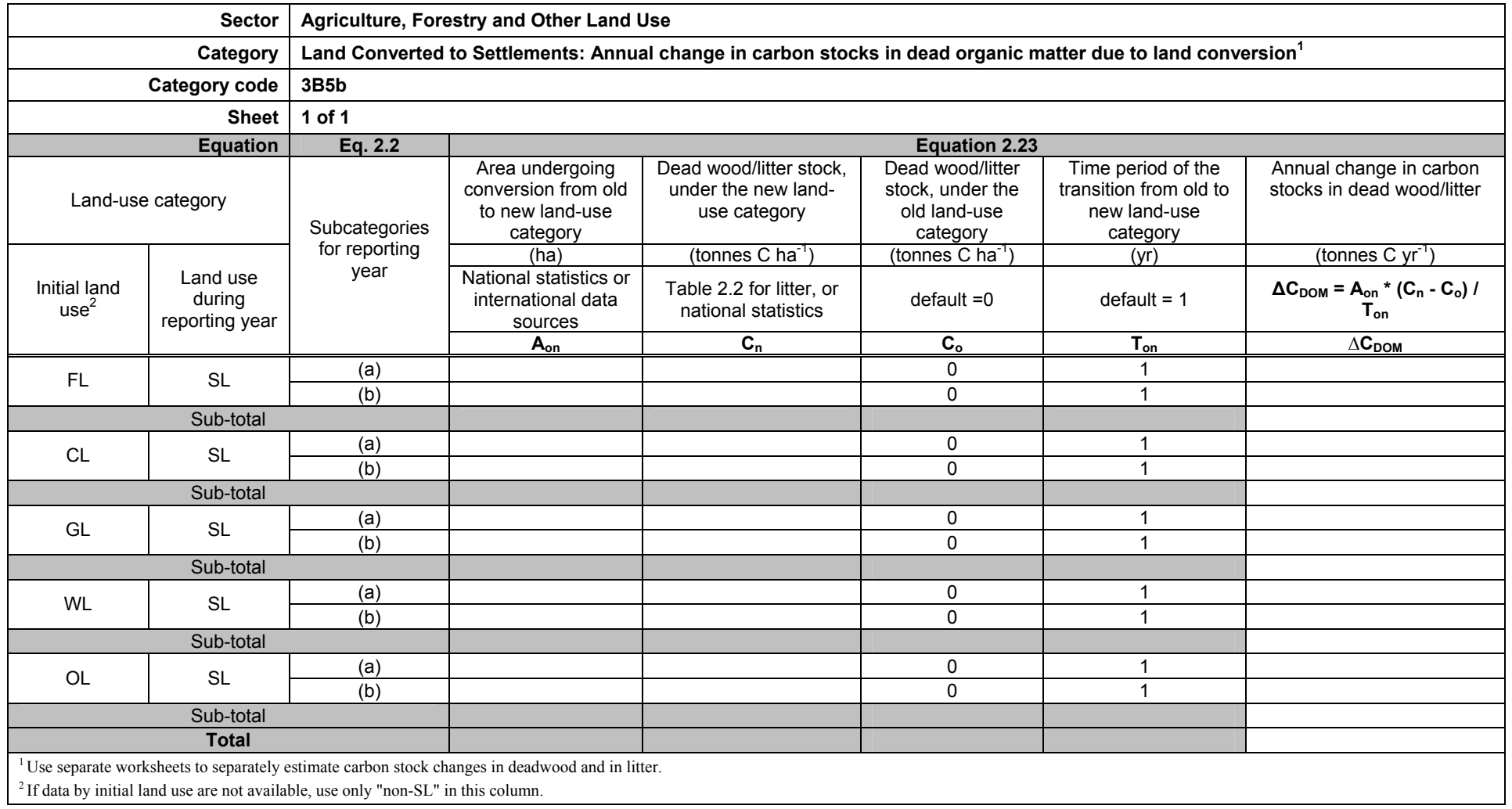

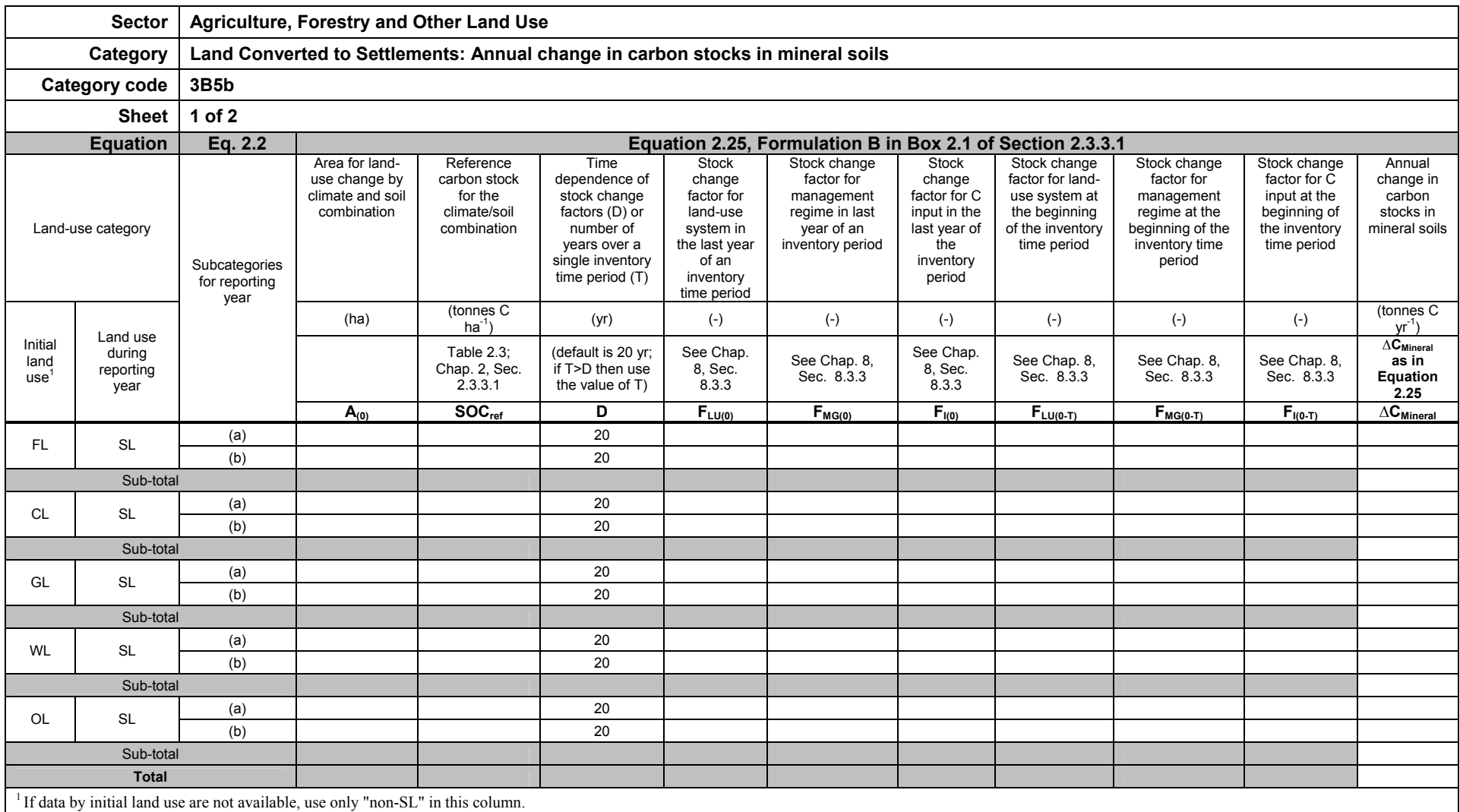

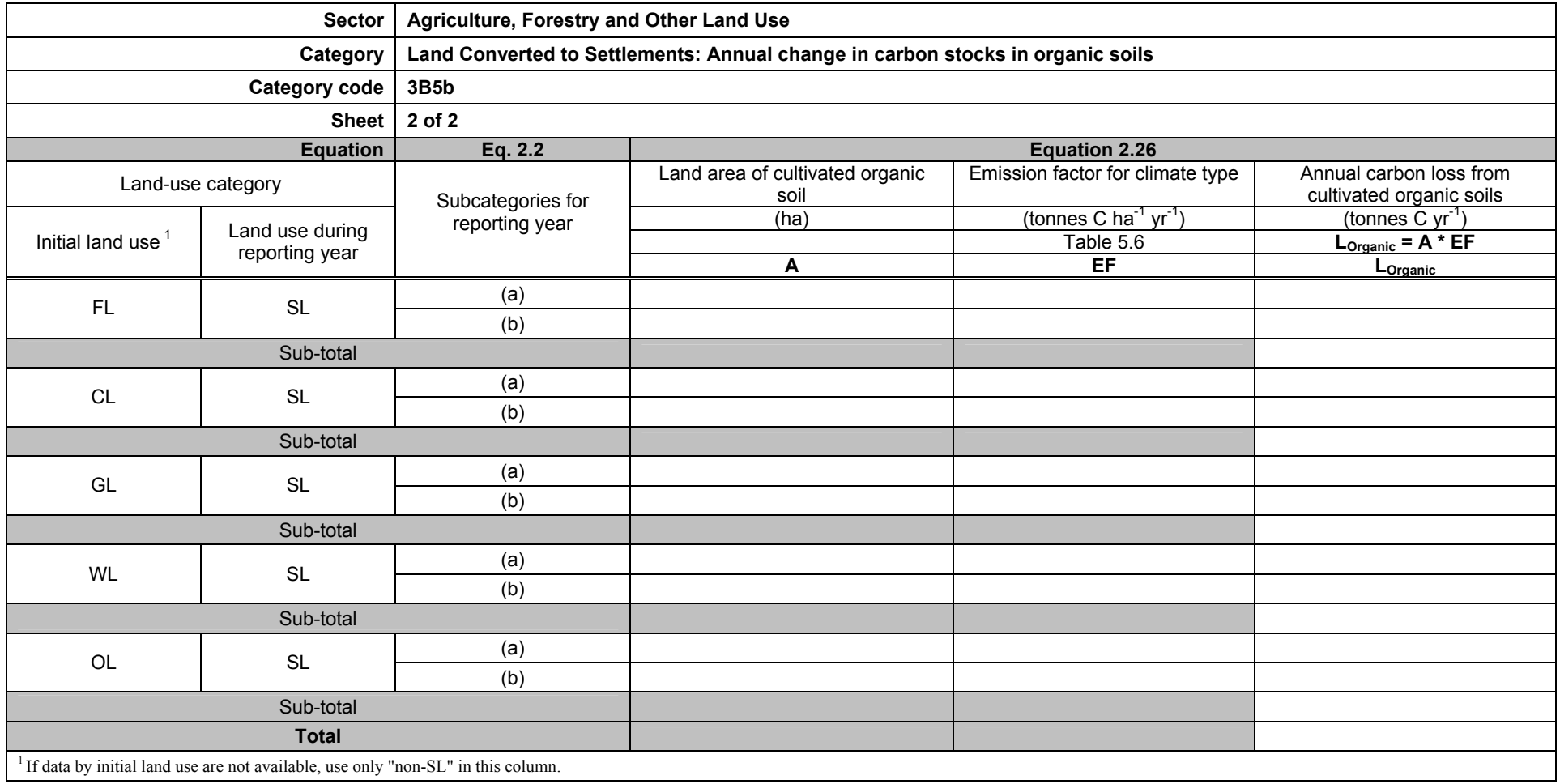

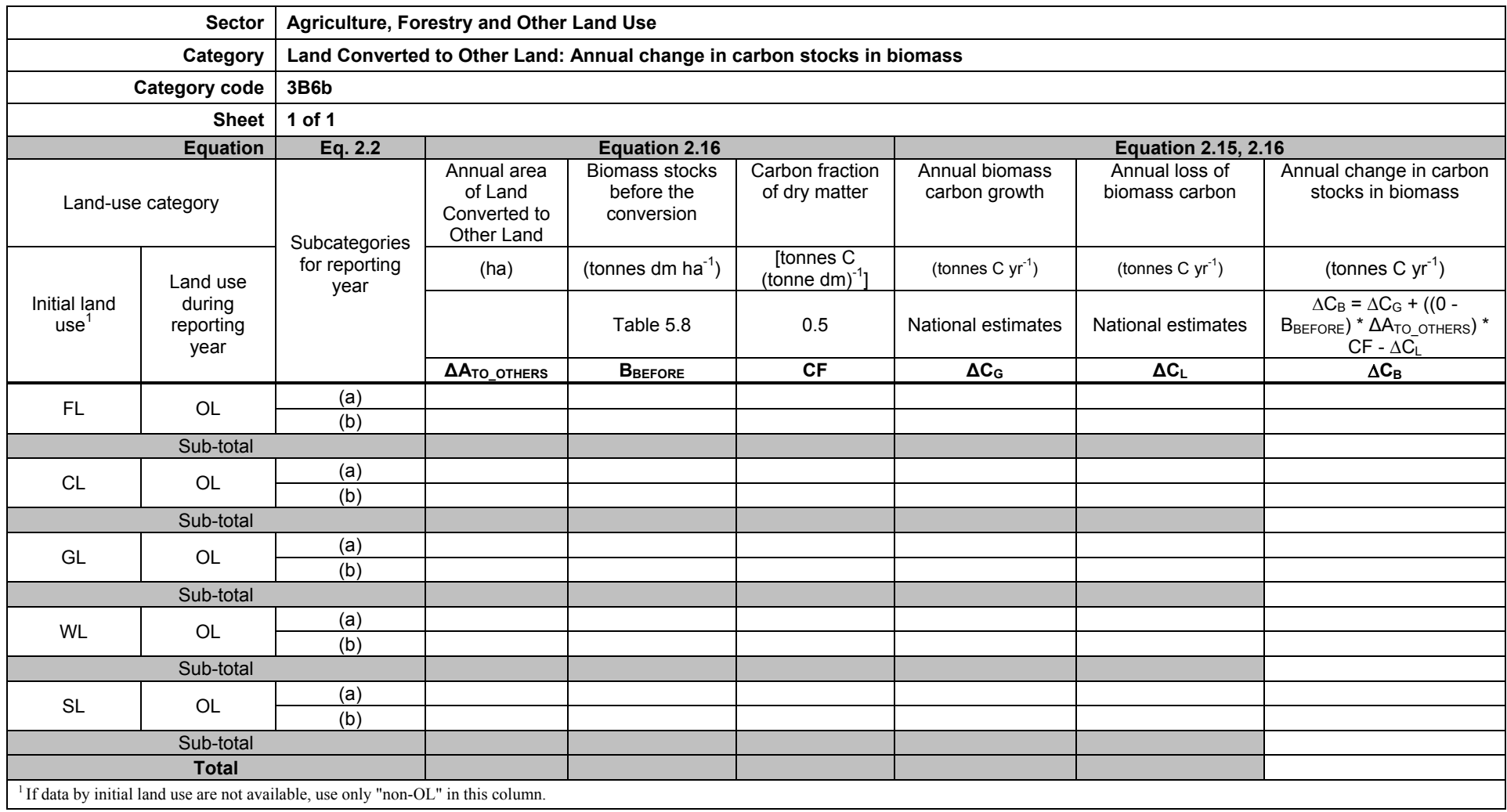

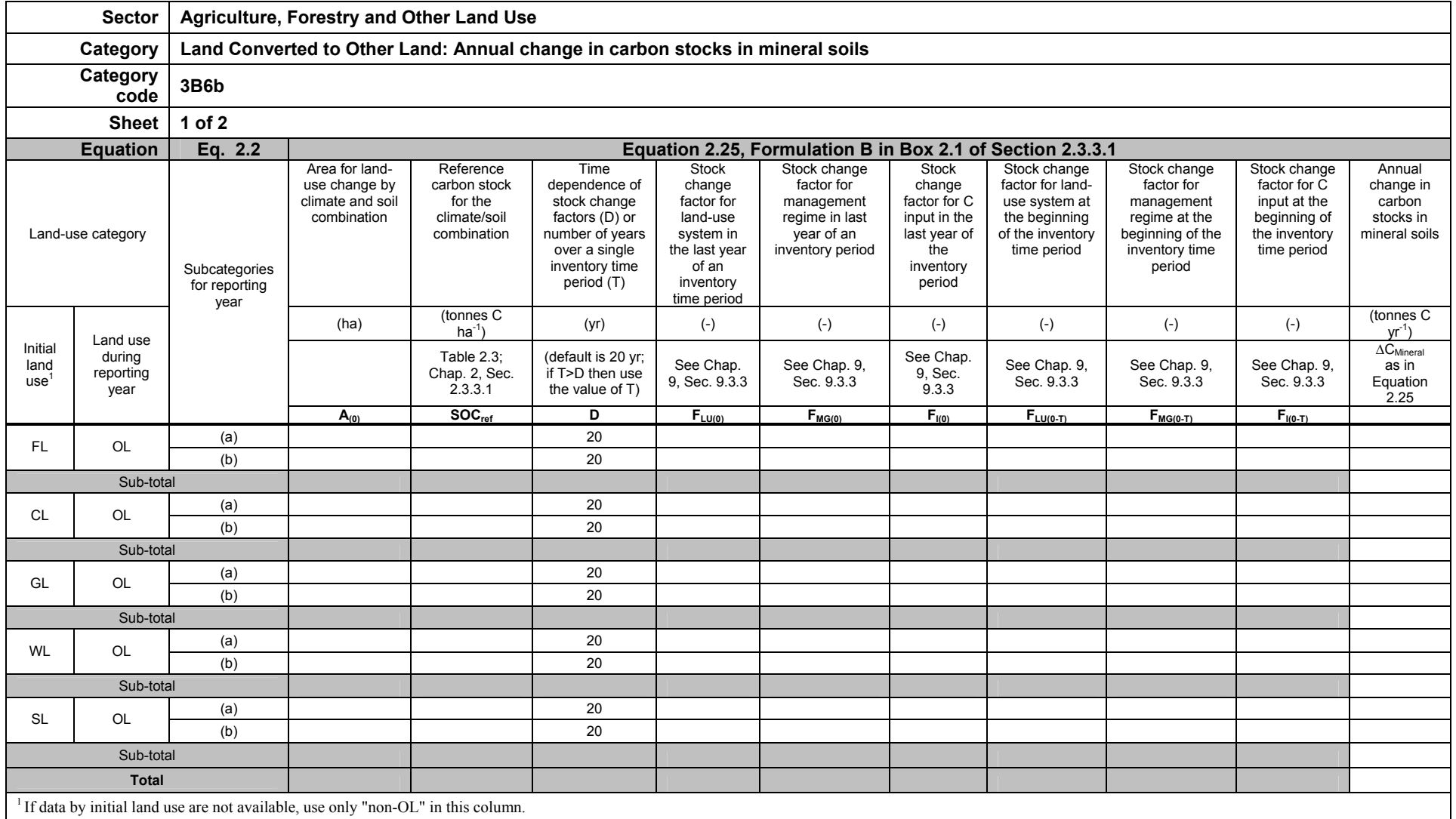

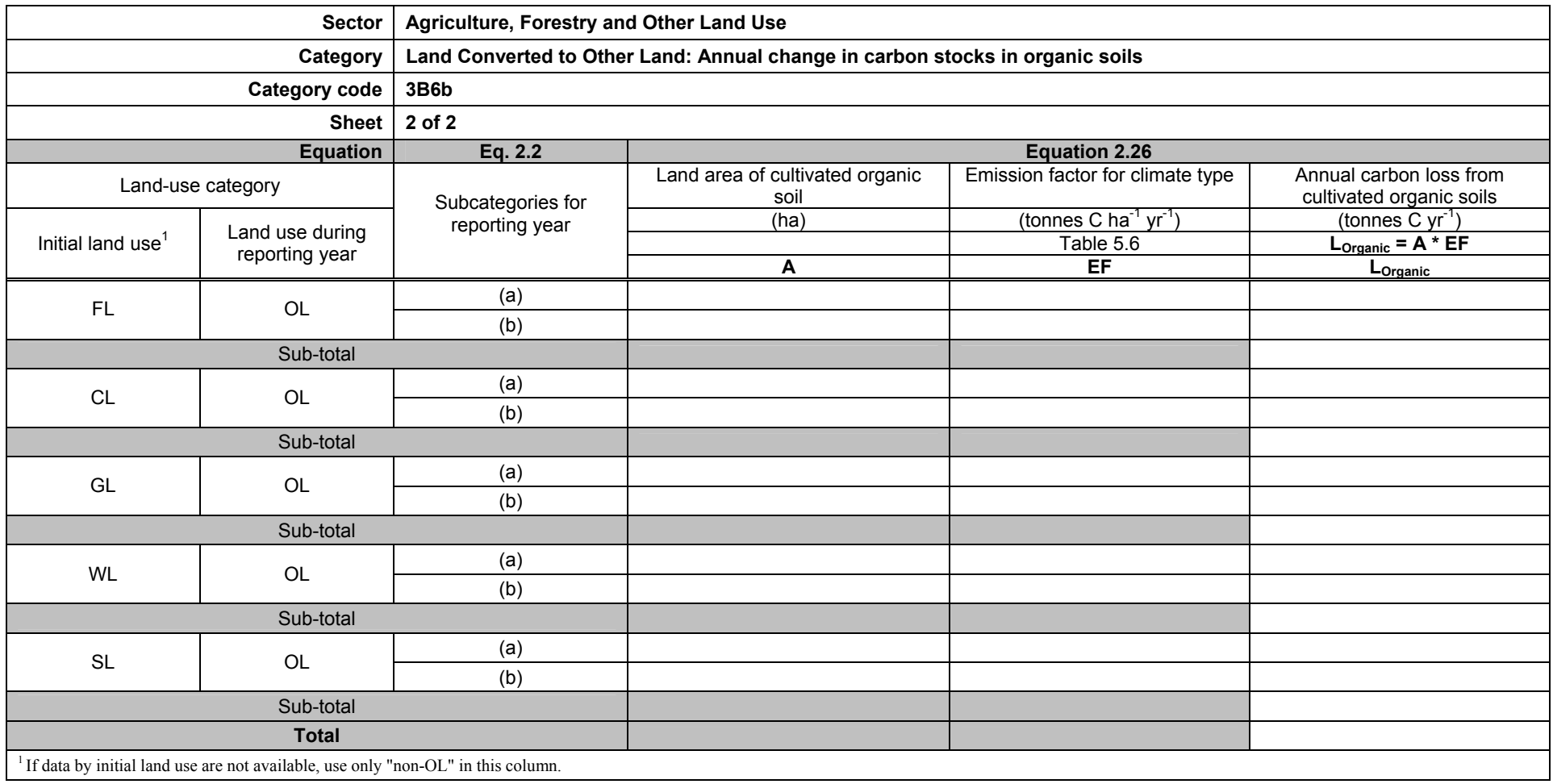

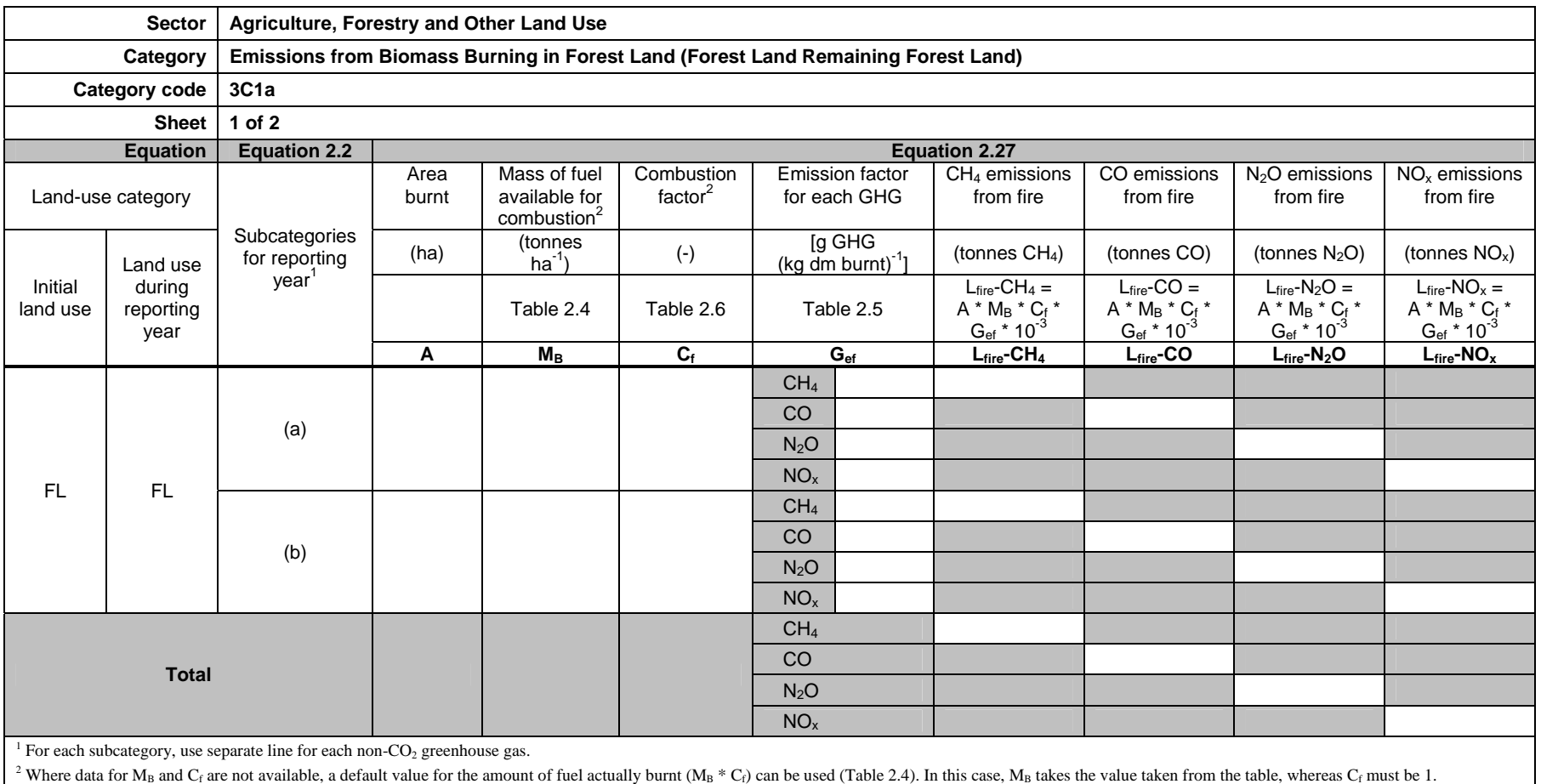

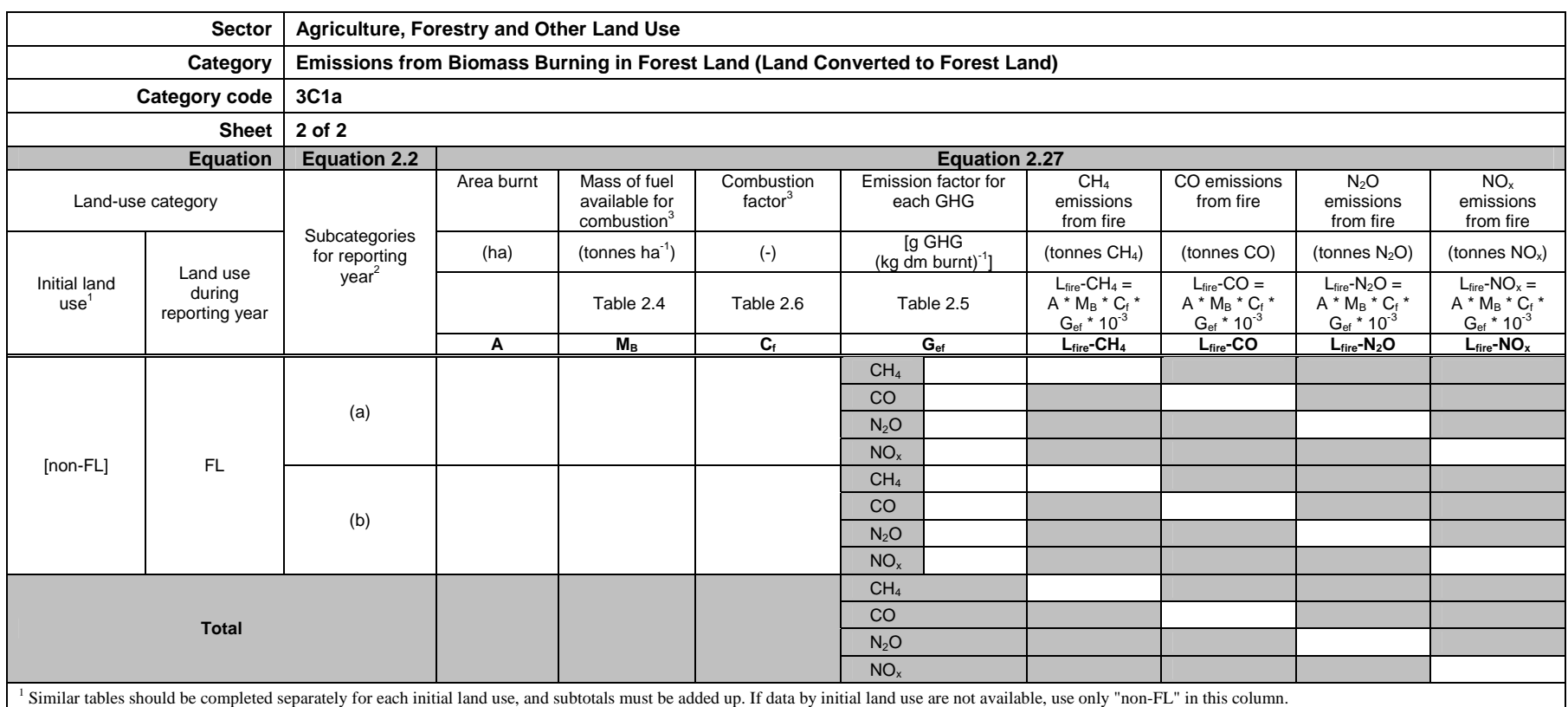

 $2$  For each subcategory, use separate lines for each non-CO<sub>2</sub> greenhouse gas.

<sup>3</sup> Where data for  $M_B$  and  $C_f$  are not available, a default value for the amount of fuel actually burnt ( $M_B * C_f$ ) can be used (Table2.4). In this case,  $M_B$  takes the value taken from the table, whereas  $C_f$  must be 1.

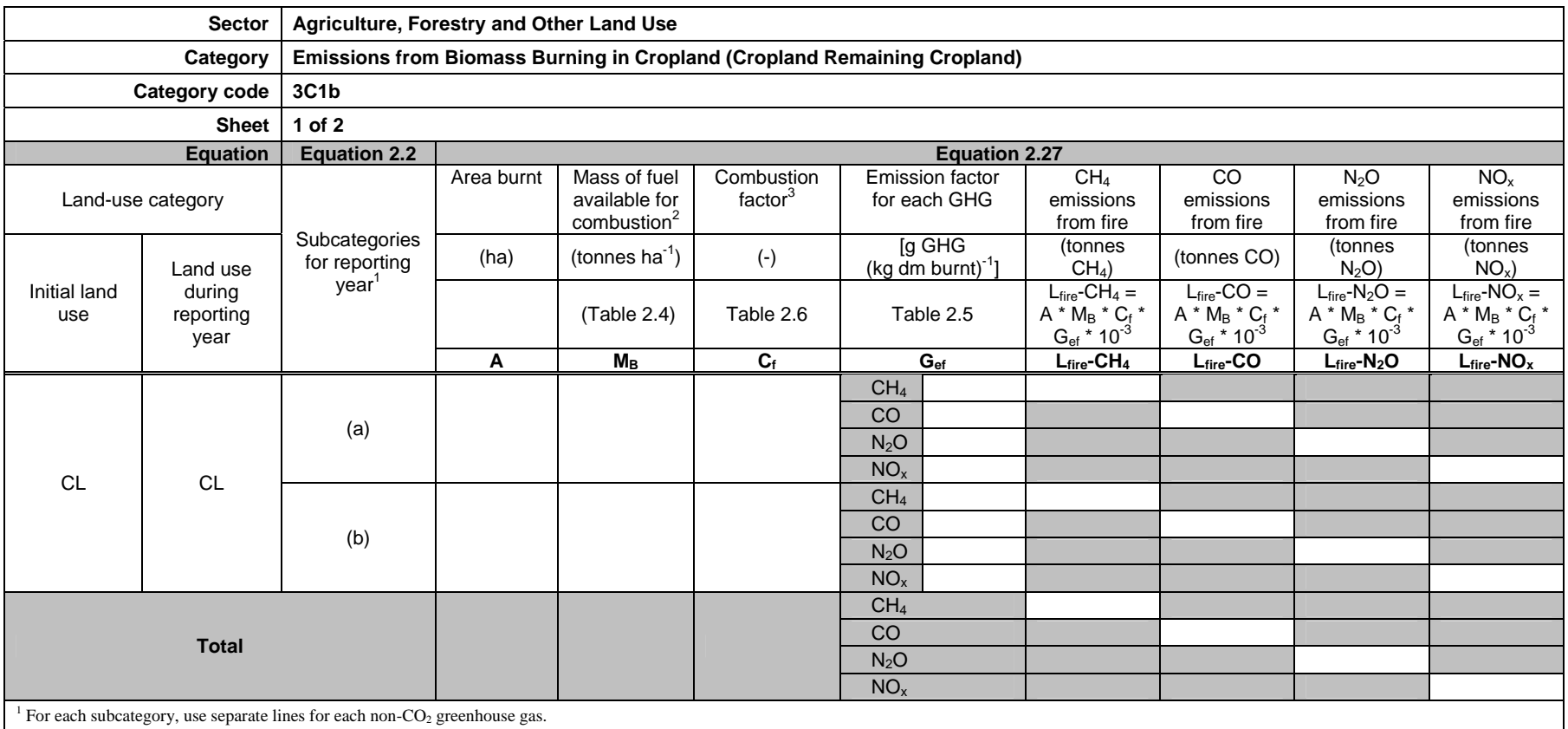

<sup>2</sup> Where data for M<sub>B</sub> and C<sub>f</sub> are not available, a default value for the amount of fuel actually burnt (M<sub>B</sub> \* C<sub>f</sub>) can be used (Table2.4). In this case, M<sub>B</sub> takes the value taken from the table, whereas C<sub>f</sub> must be

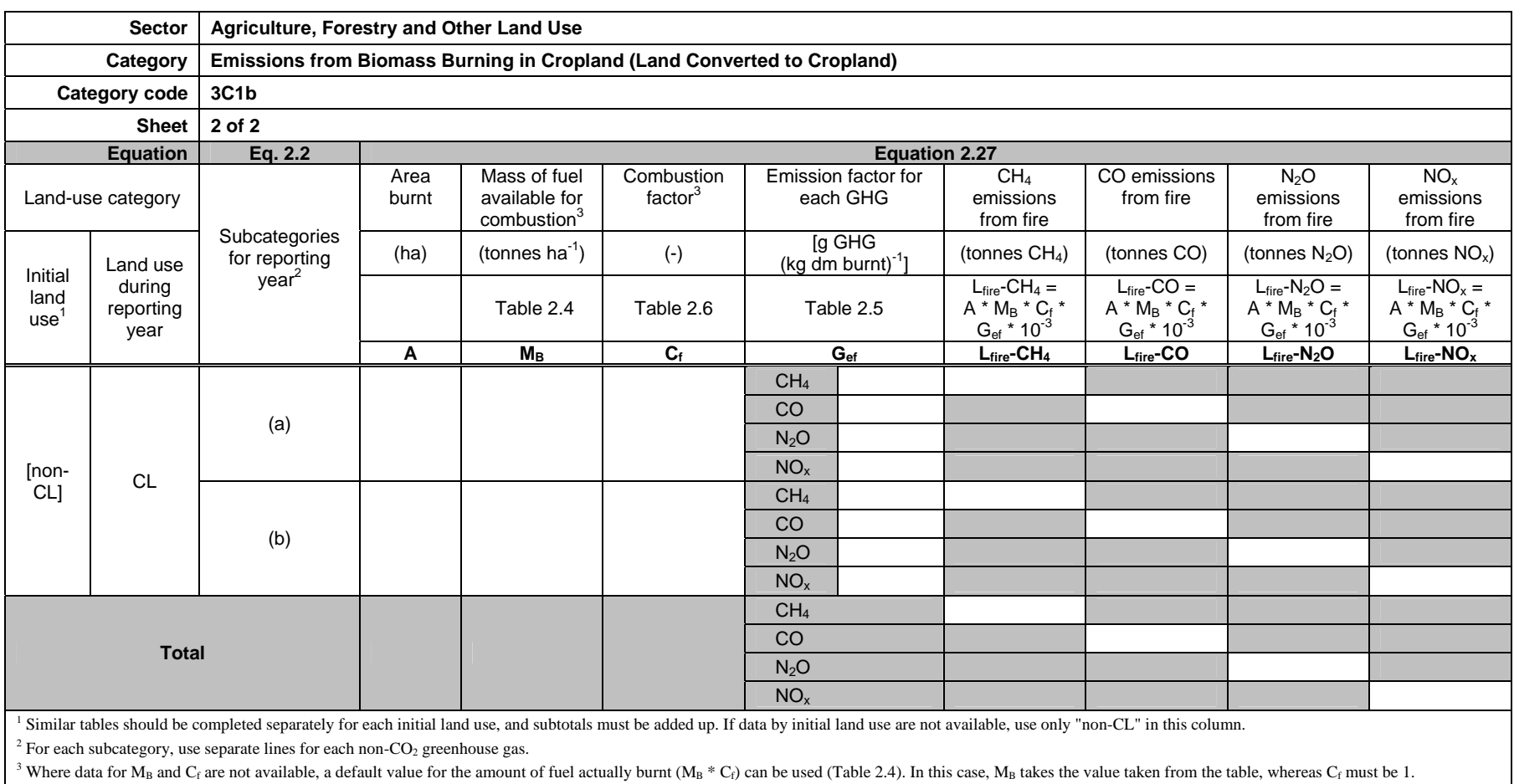

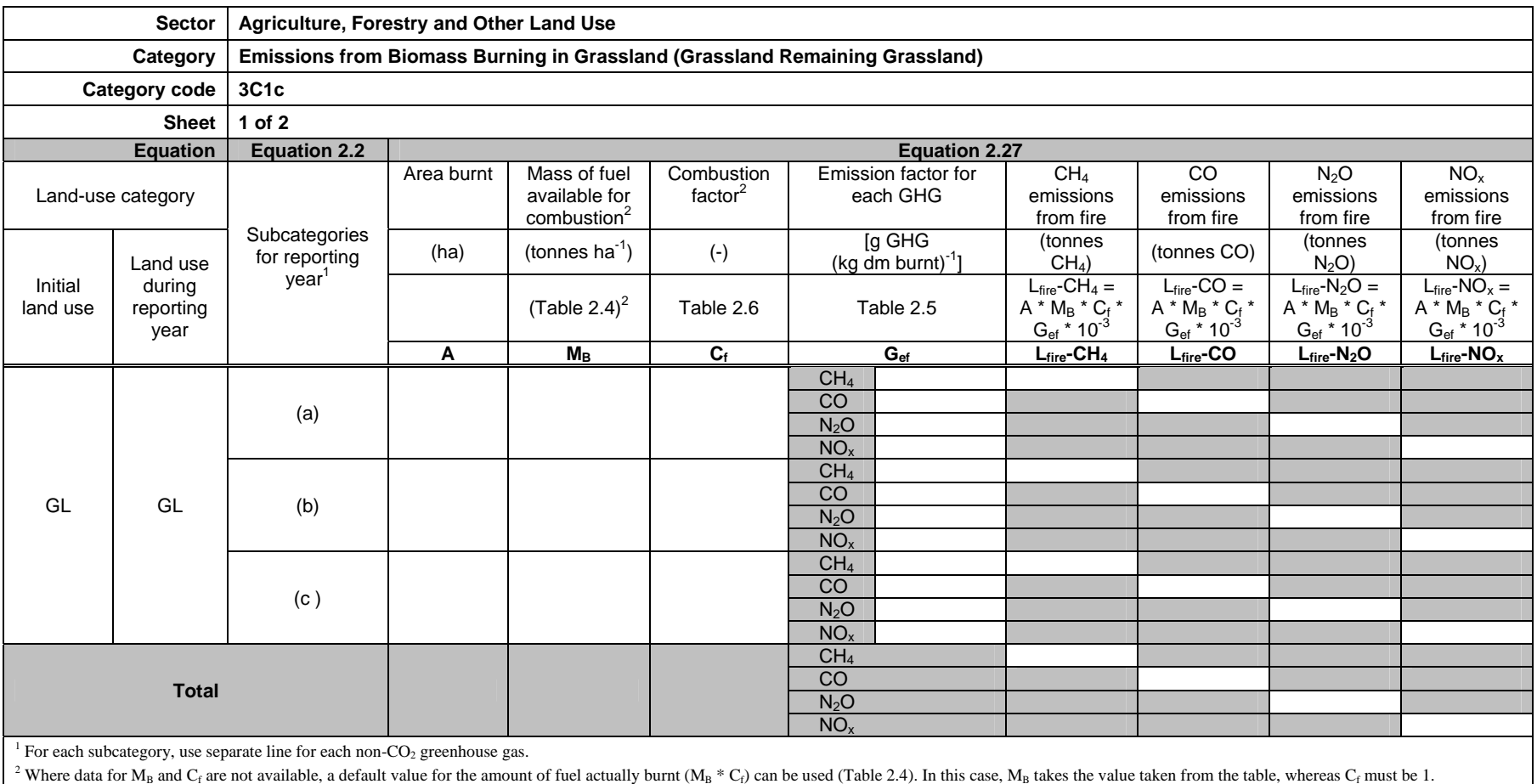

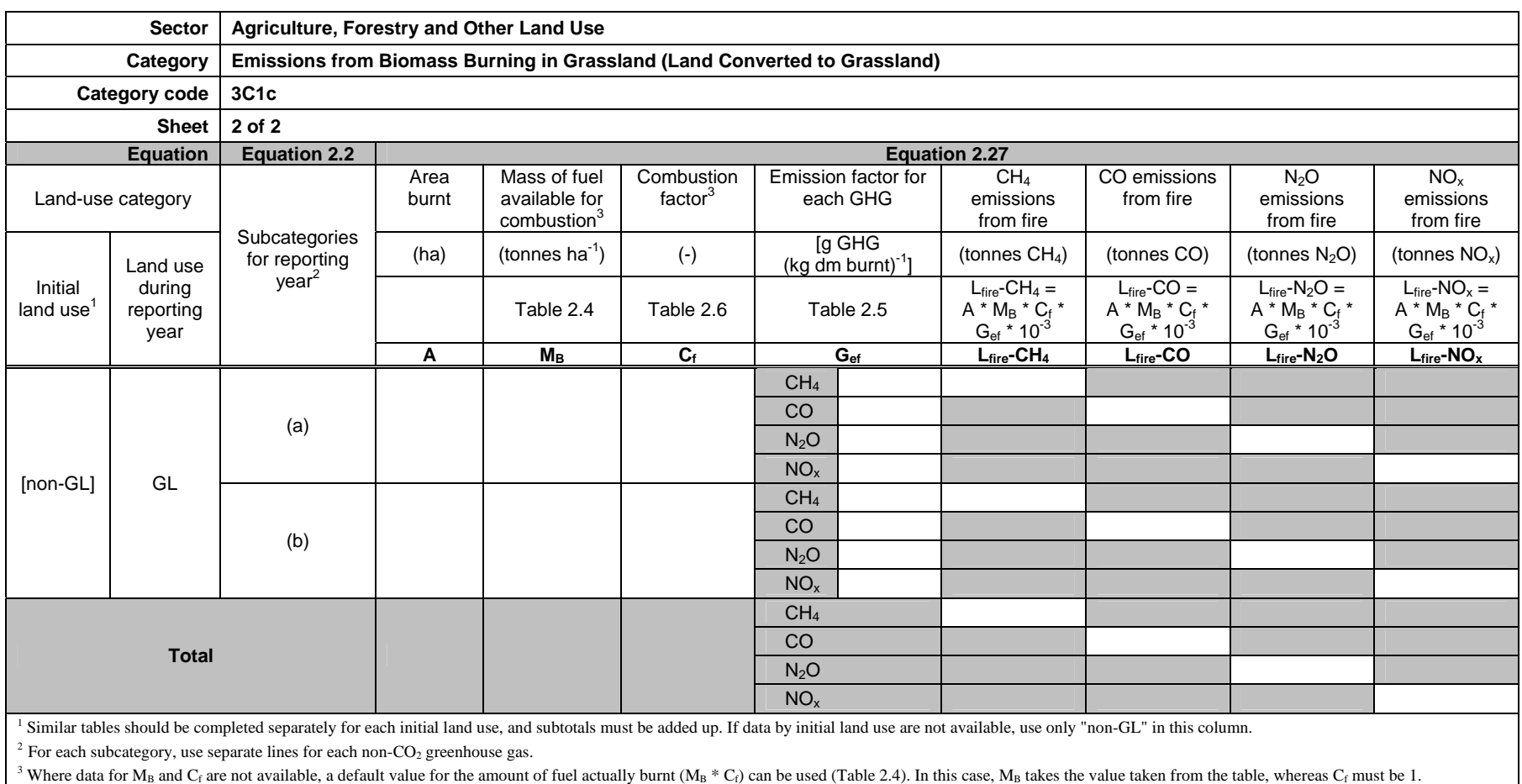

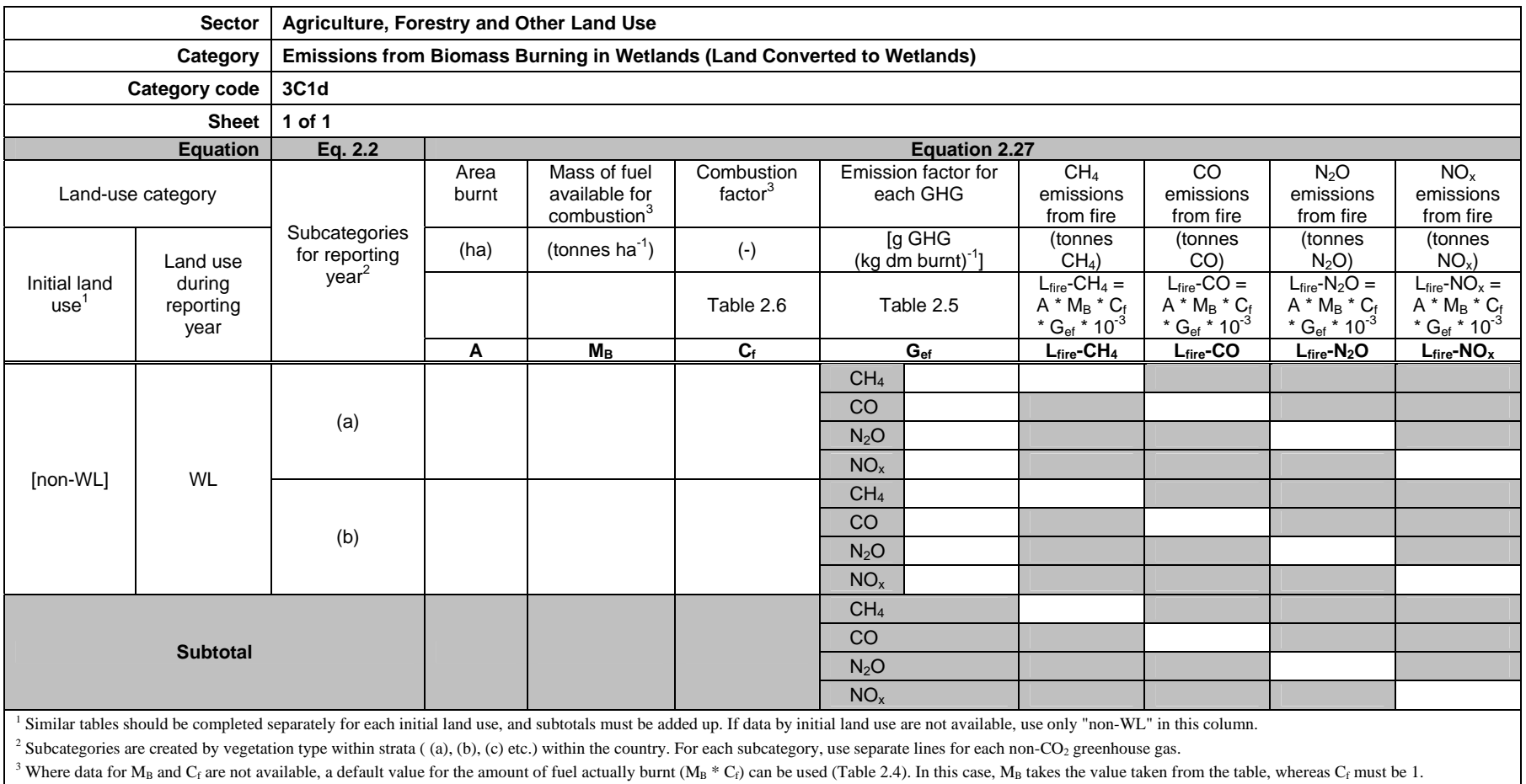

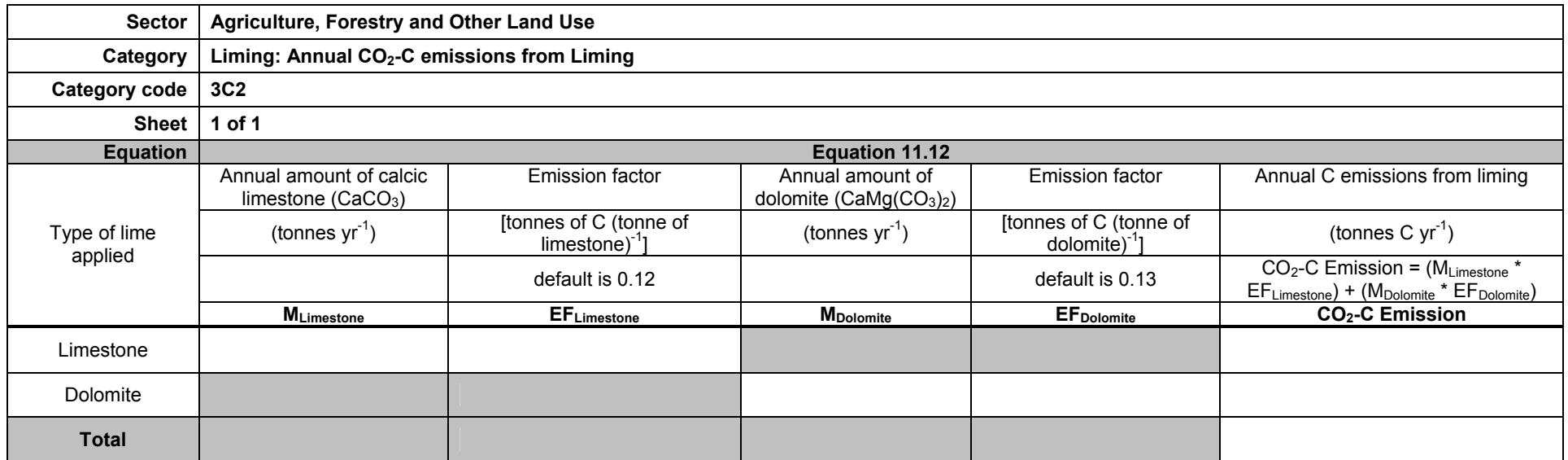

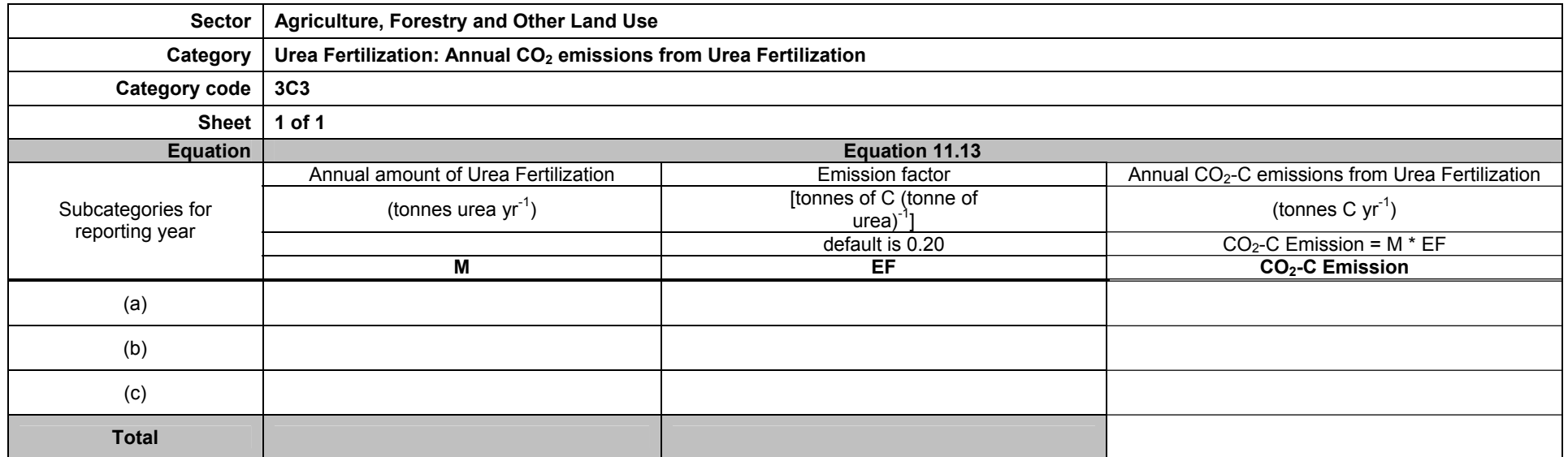

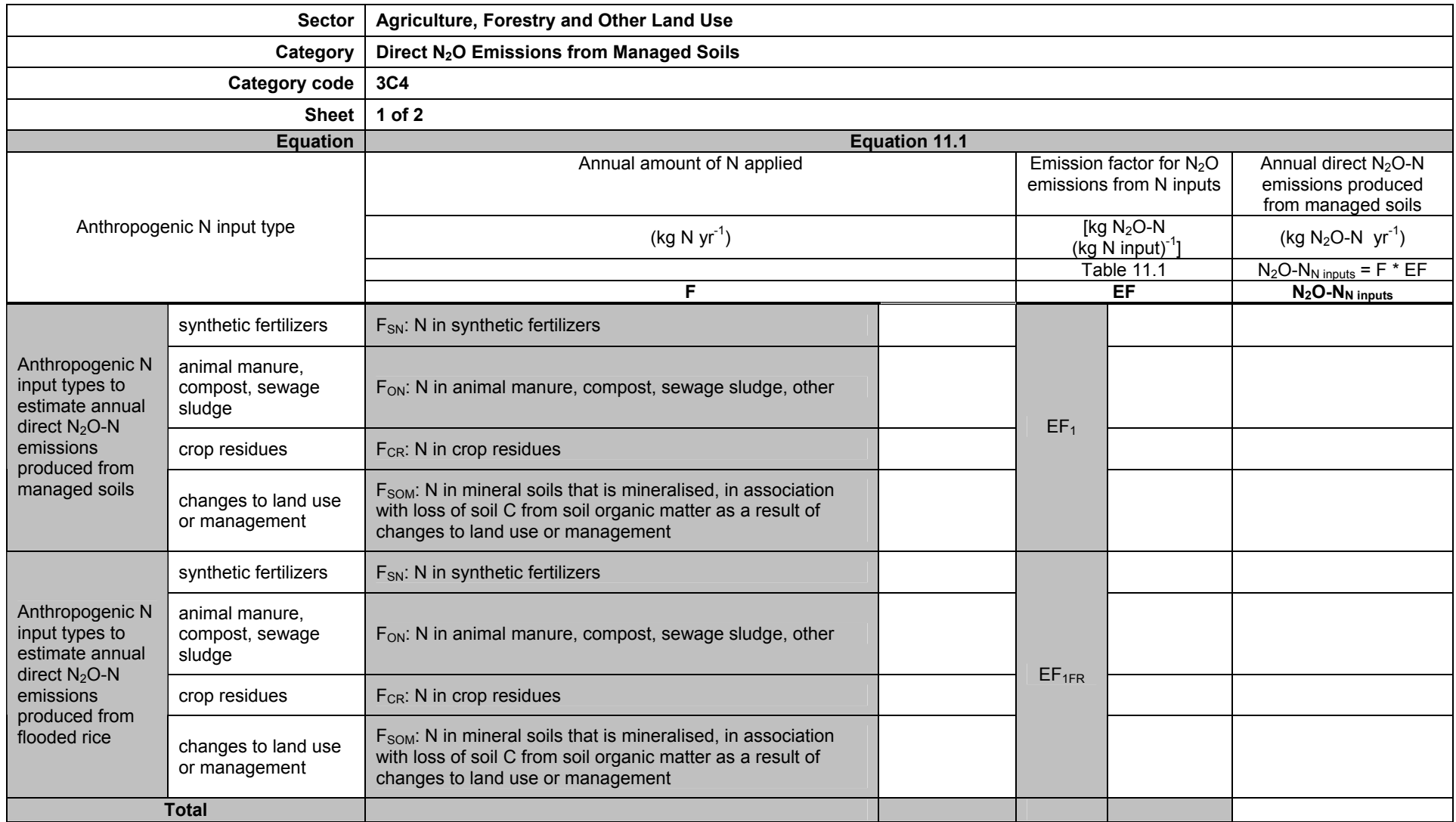

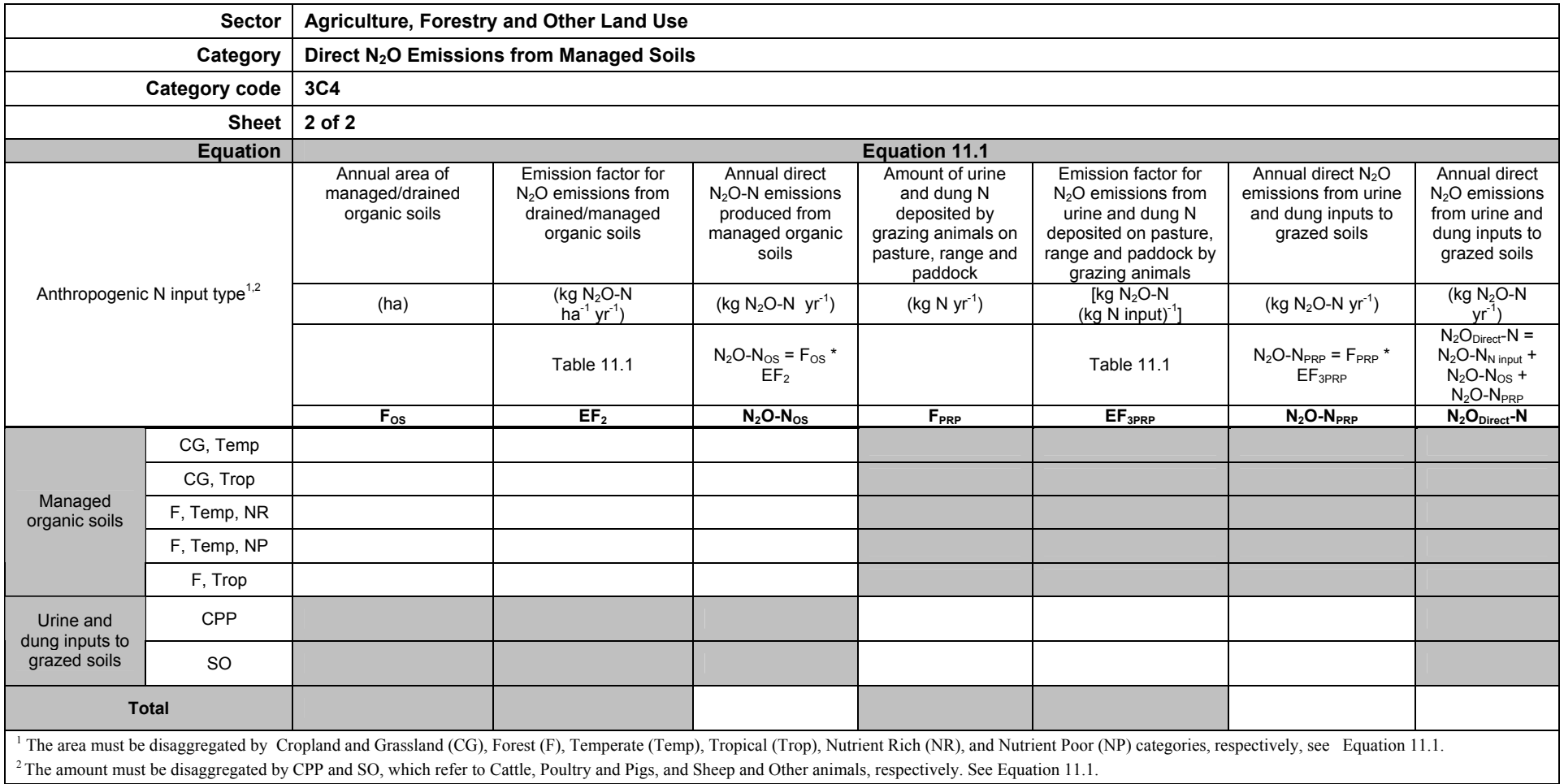

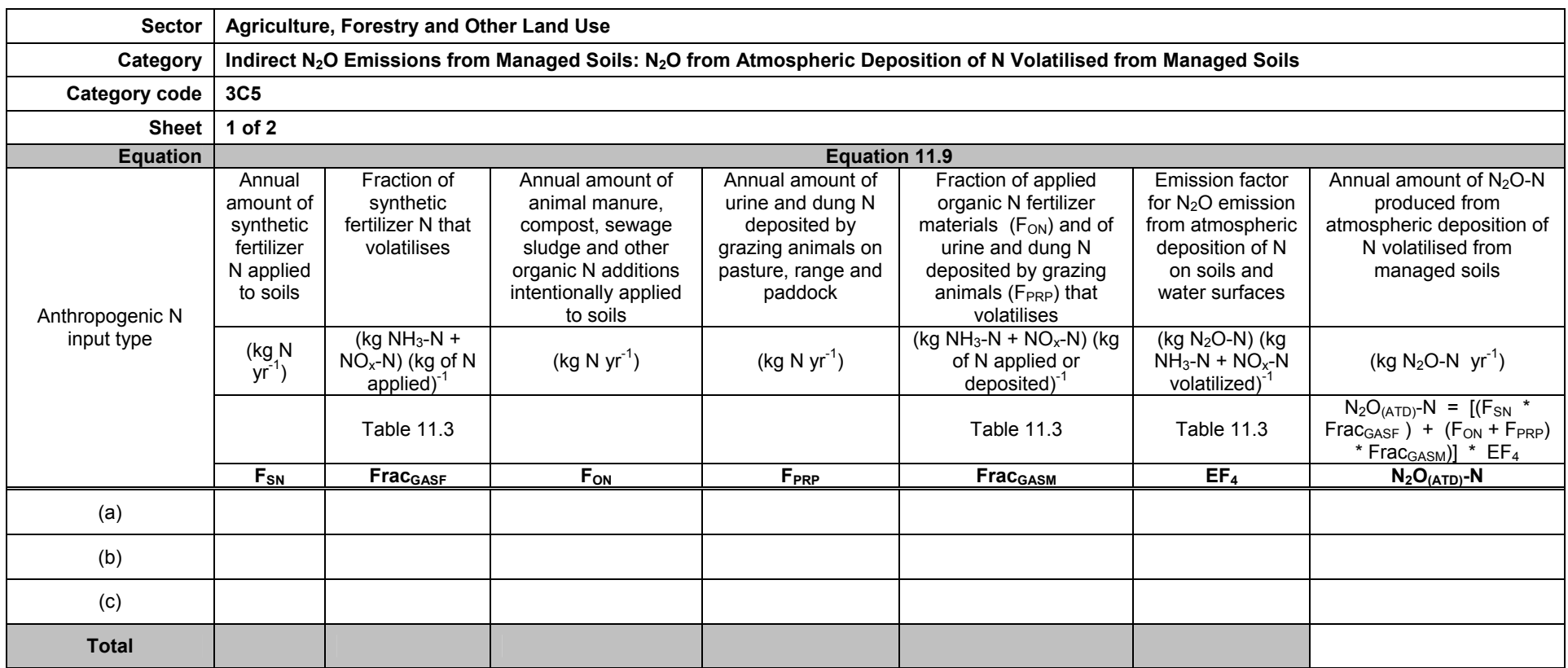

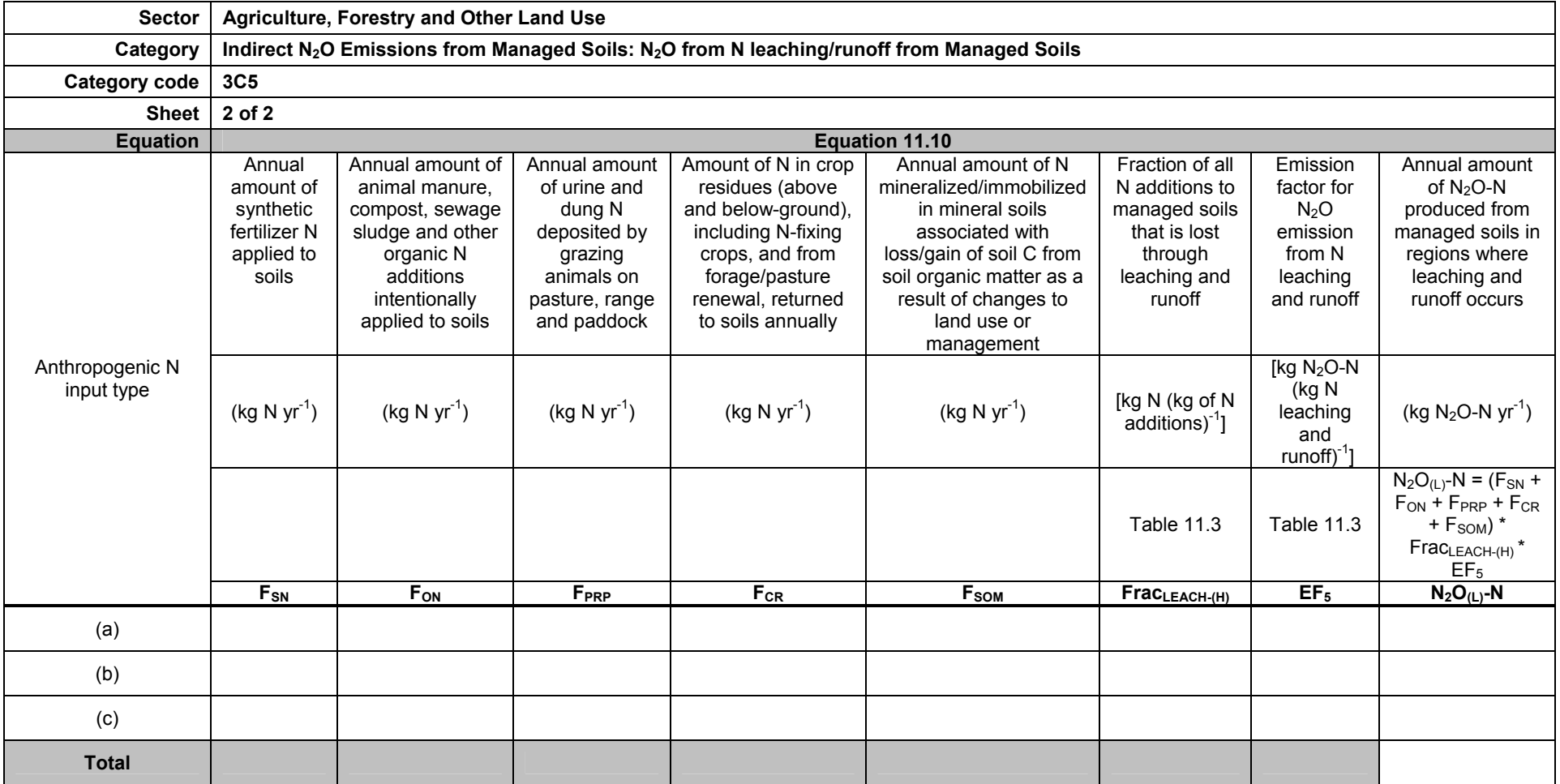

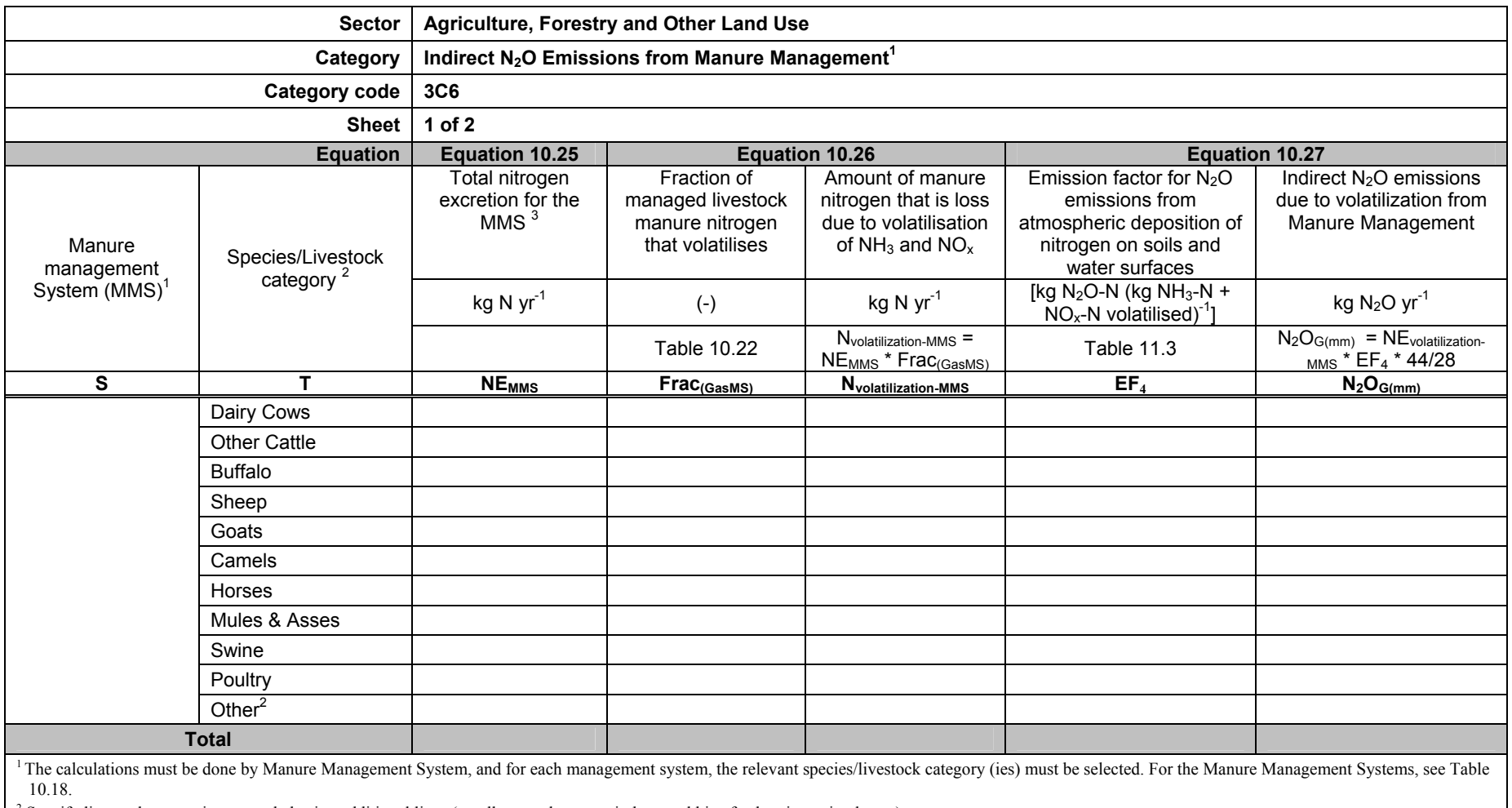

2 Specify livestock categories as needed using additional lines (e.g. llamas, alpacas, reindeers, rabbits, fur-bearing animals etc.)

<sup>3</sup> See worksheet for Direct N<sub>2</sub>O from Manure Management (3A2) for the value of Total N excretion for the MMS (NE<sub>MMS</sub>).

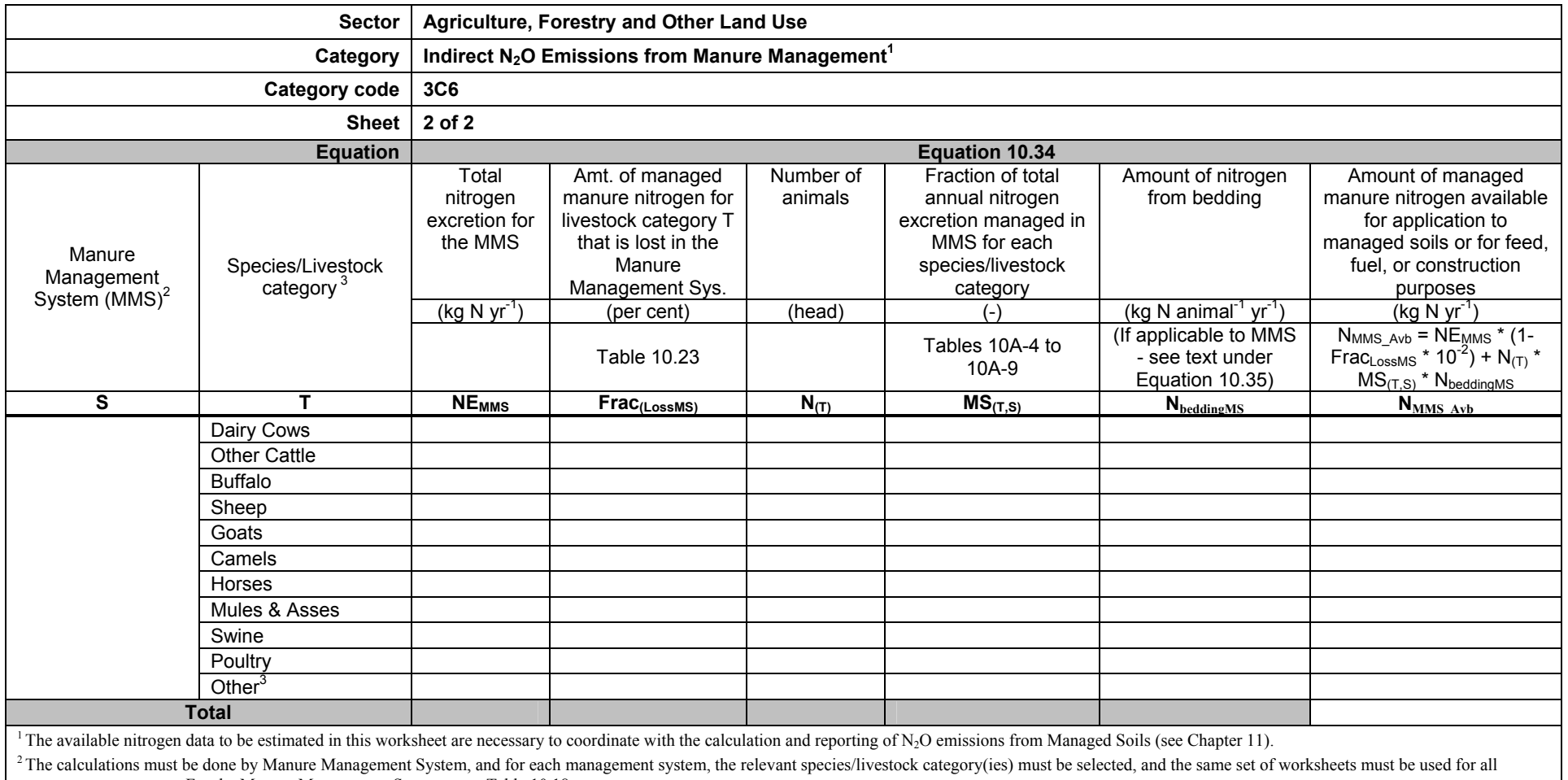

management systems. For the Manure Management Systems, see Table 10.18.

3 Specify livestock categories as needed using additional lines (e.g. llamas, alpacas, reindeers, rabbits, fur-bearing animals etc.)

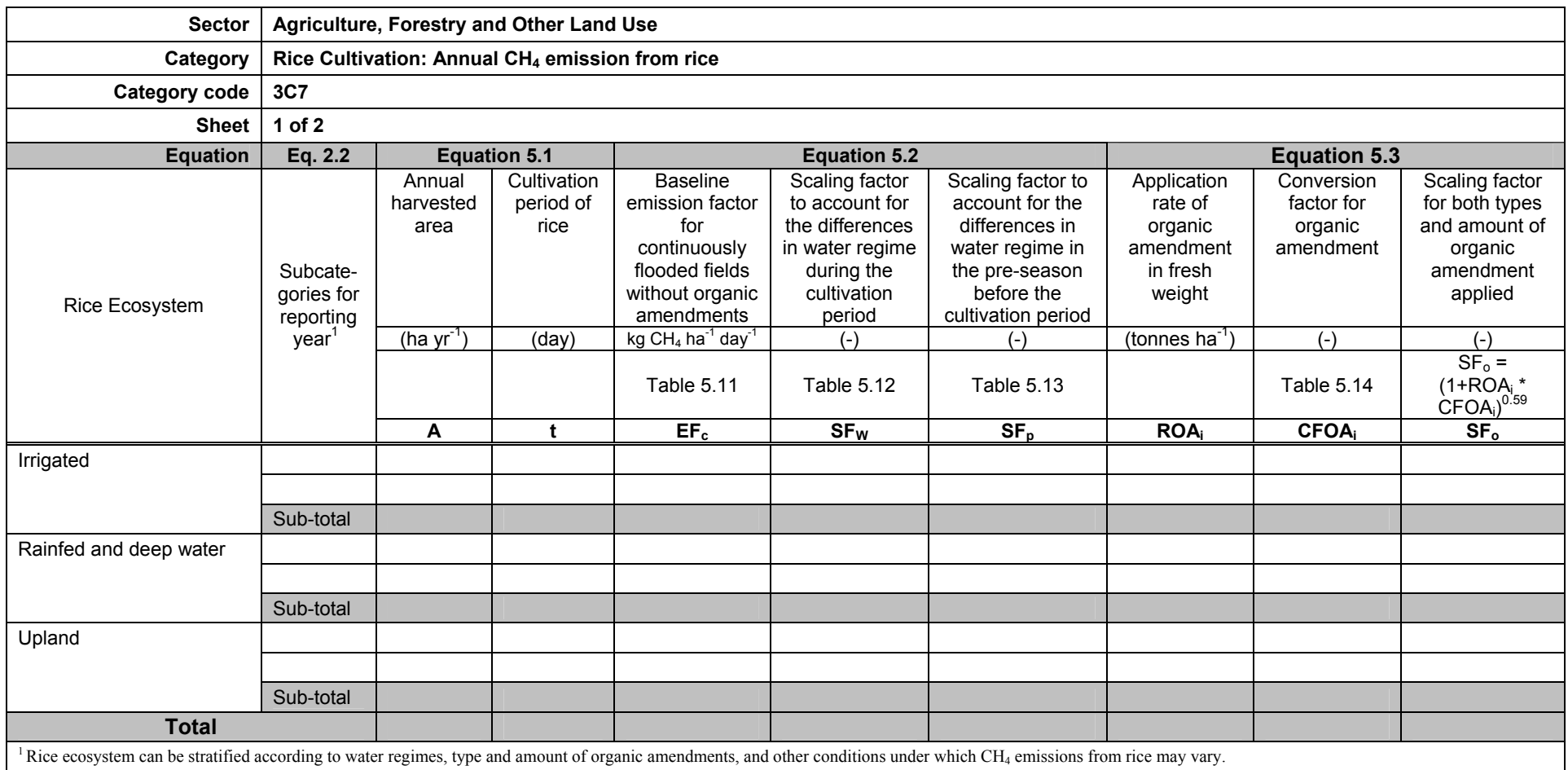

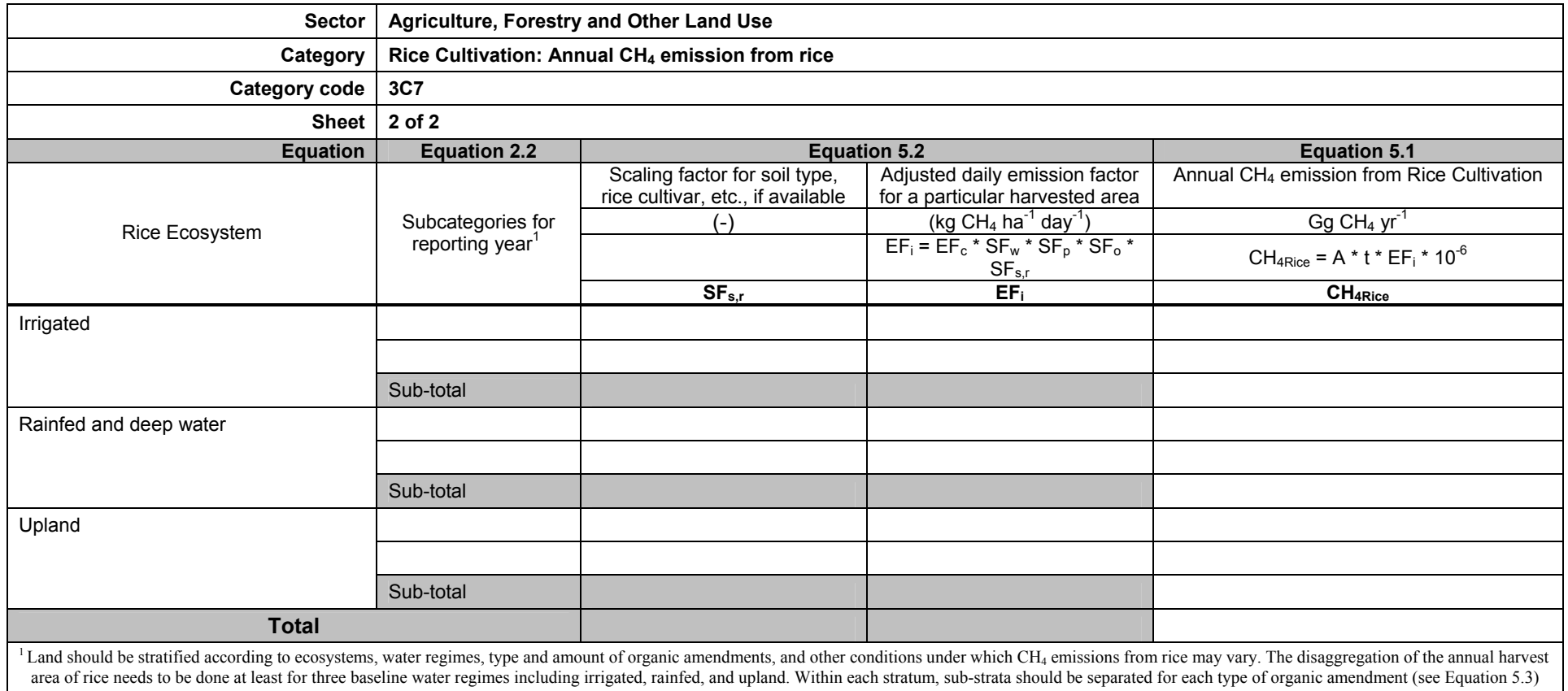